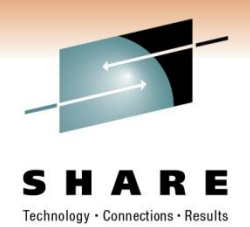

# **CA SYSVIEW® Performance Management**

# **The Systems Programmer's Tool Kit**

Jim Cray

Session 8695

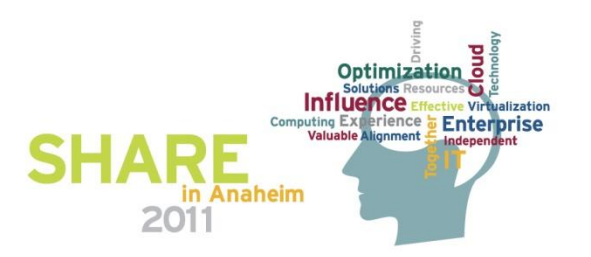

## **Abstract**

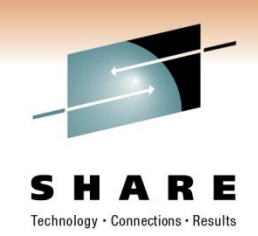

• In this session, the speaker will present a tour of CA SYSVIEW Performance Management, a tool kit for the System Programmer. He will provide an overview of performance management products and explain how they can assist and train you with common z/OS functions. This session is highly recommended for new and experienced System Programmers.

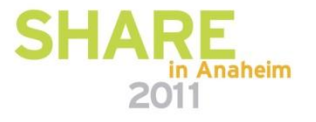

### Changing the way the mainframe is managed forever! **Mainframe 2.0**

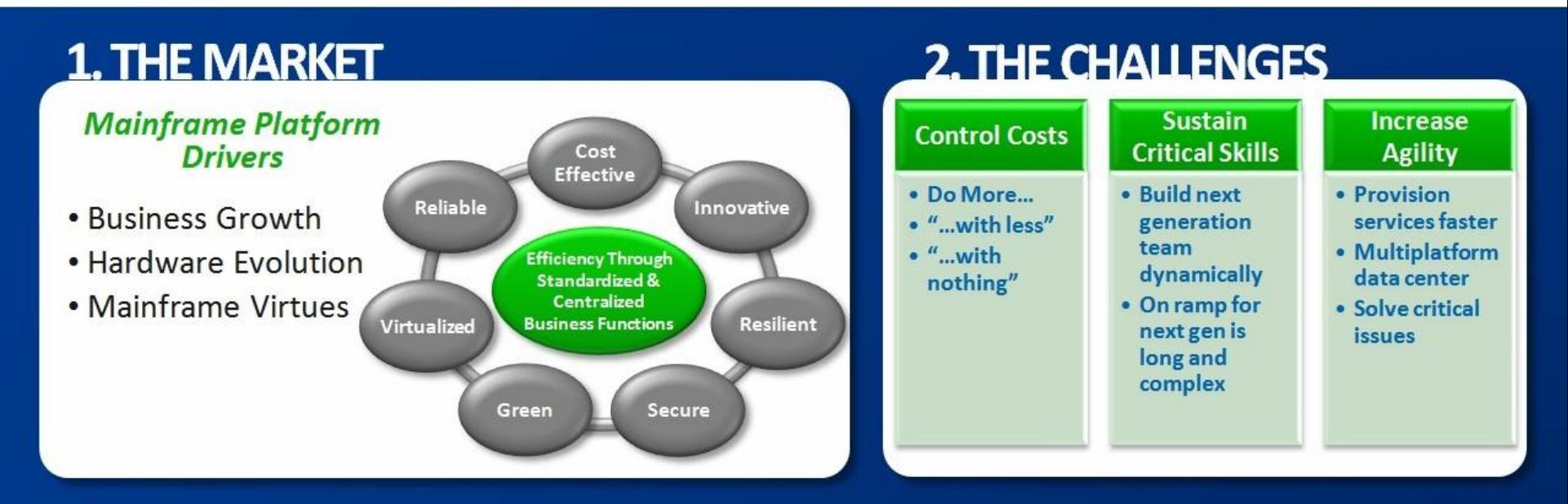

### **4. THE PROGRAMS**

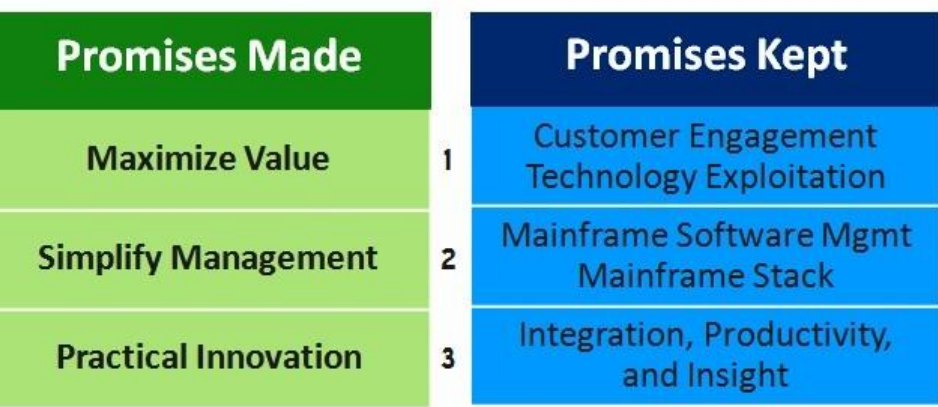

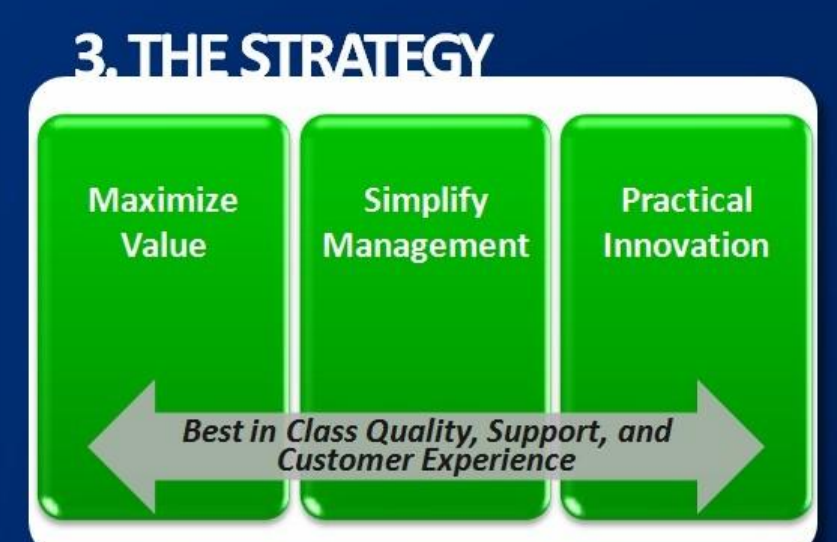

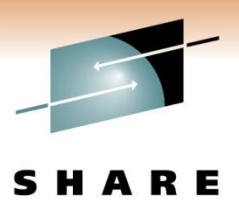

# **CA SYSVIEW Performance Management**

- Monitors and manages z/OS, JES, USS, CICS, IMS, TCP/IP, WebSphere MQ, CA-Datacom
- Centrally responds to alerts across systems
	- Logically drill down to resolve

Powerful problem diagnosis

Event Capture Option, graphs, degradation analysis, reports, interval analysis, exception analysis, tracing

## **OProblem resolution**

Tool kits and utilities Issue line commands, system commands

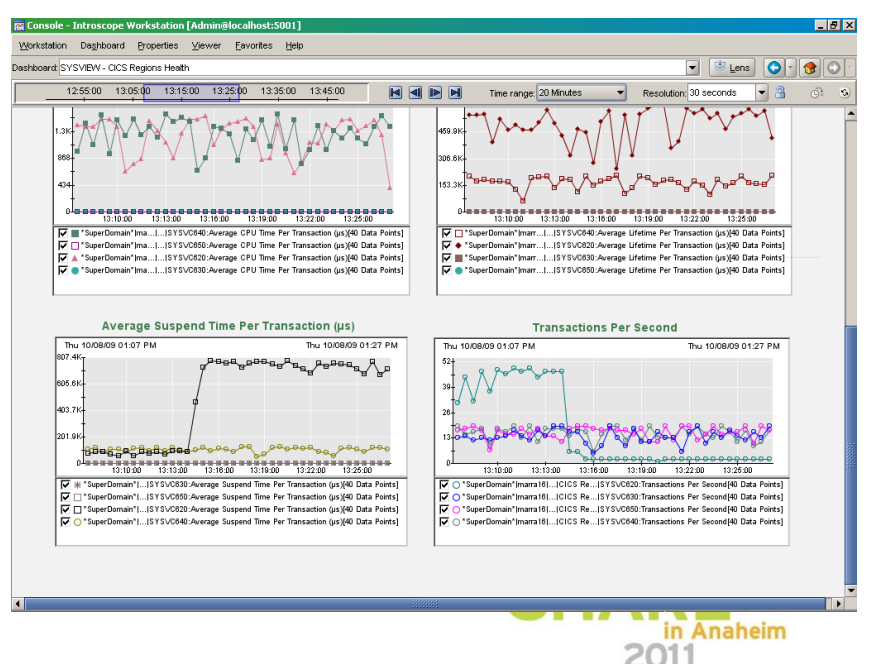

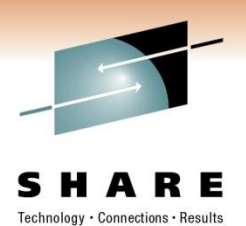

# **Solution Components – CA SYSVIEW**

- Base
	- Monitor and manage z/OS, USS, JES, WLM, Coupling Facility and Parallel SYSPLEX
	- System Condition Monitor
	- Report Writer
	- Graphical User Interface
	- Performance / Administration Management
- Option for CICS
	- Performance / Administration Management for CICS
- Option for IMS
	- Performance / Administration Management for IMS
- Option for WebSphere MQ
	- Performance / Administration Management for MQ
- Option for TCP/IP
	- Performance / Administration Management for TCP/IP
- CA Datacom/DB Option
	- Performance Management for Datacom
- Event Capture Option
	- Past problem diagnosis tool
- CA SYSVIEW for CA WILY **<sup>5</sup>** APM in Anaheim

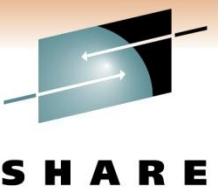

# **List Commands Available**

ς Technology · Connections · Results

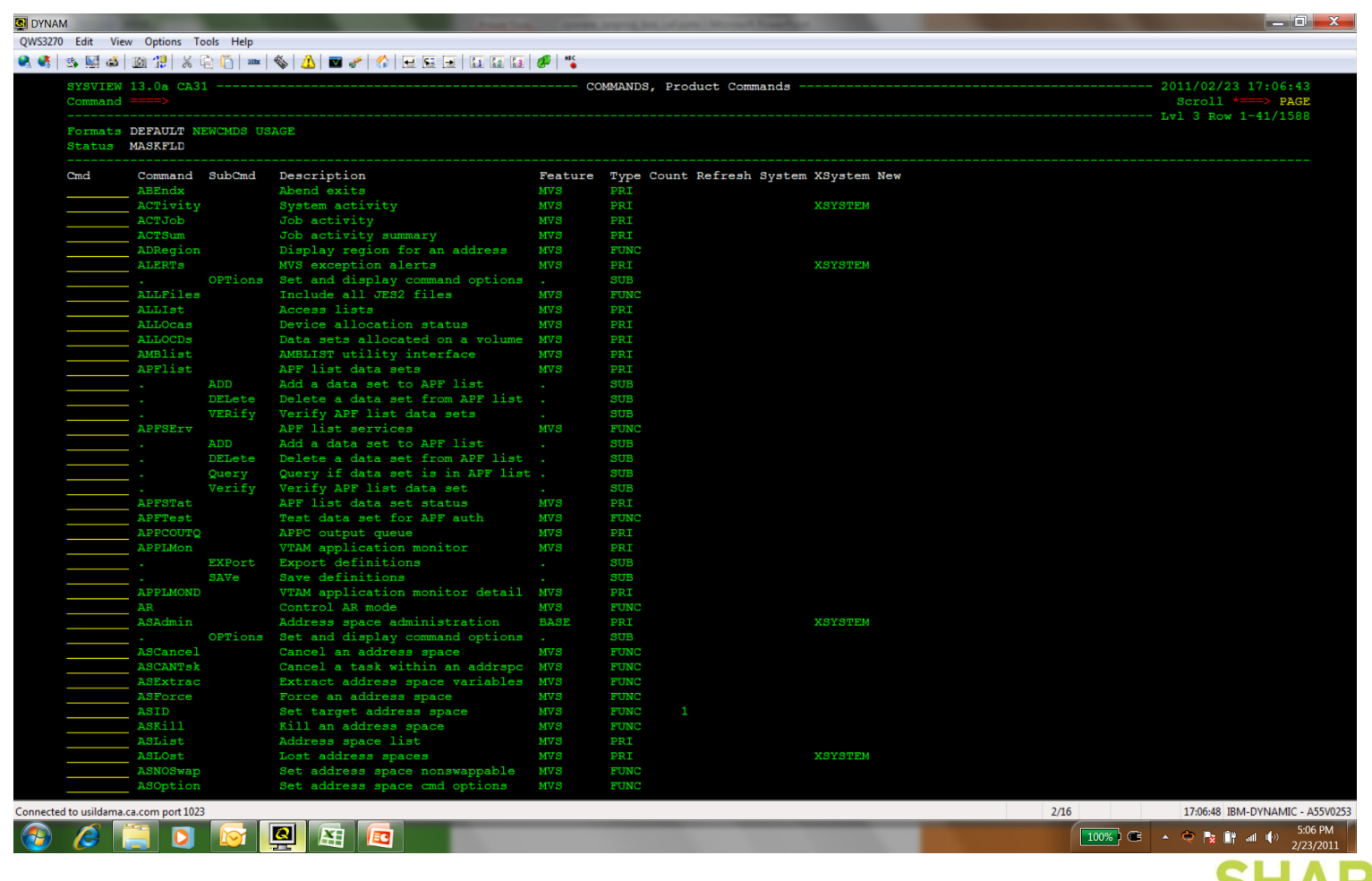

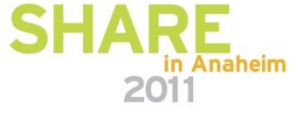

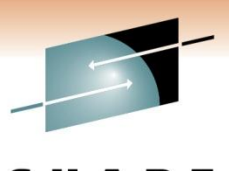

# **Select Commands for Our Review**

- ACTIVITY
- APFLIST
- APFTEST
- ASADM
- ASLOST
- AUDITLOG
- CATALOG
- **COMMON**
- CPCLPAR
- CPFTABLE

•DSCAT •DUMPDS •DYNEXITS •ENQUEUE •IPLINFO •IPLSTATS •LINKLST •LOGEC •LPA

- •LXATABLE
- •MAP
- •NUC
- •OPCODE
- •PARMLIST
- •SMF
- •SUBSYS
- •SYMPtoms
- •XMVS
- **•XTSOSHA**

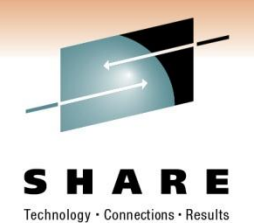

# **ACTIVITY**

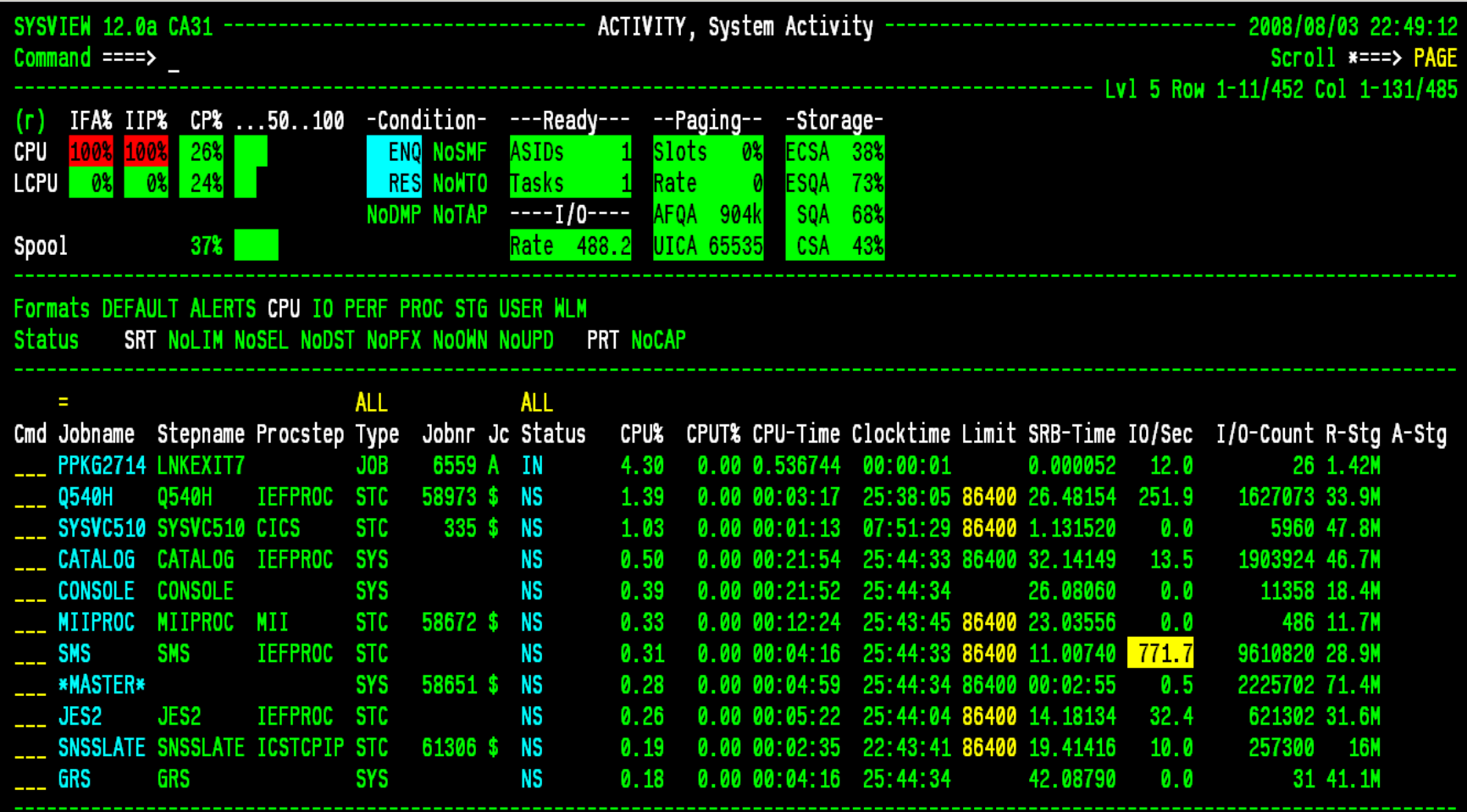

# **"CA Mainframe Application Tuner (MAT) TRITUNE Integration"**

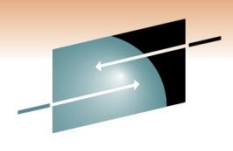

Technology · Connections · Results

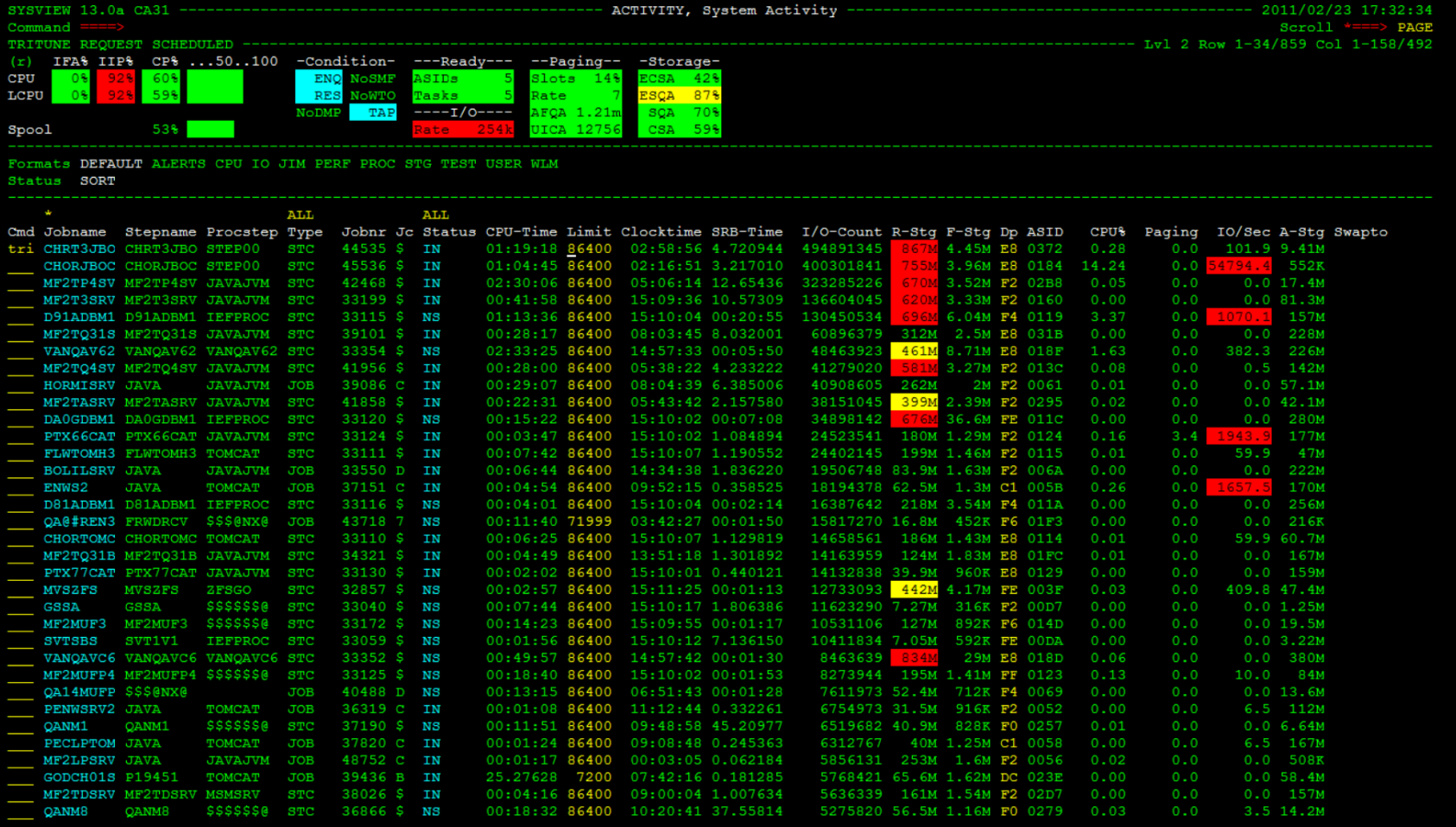

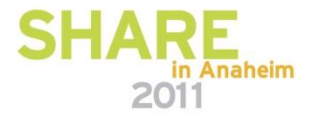

# **DSALLOC**

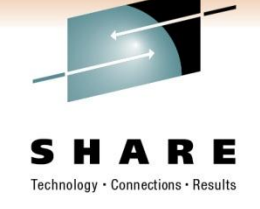

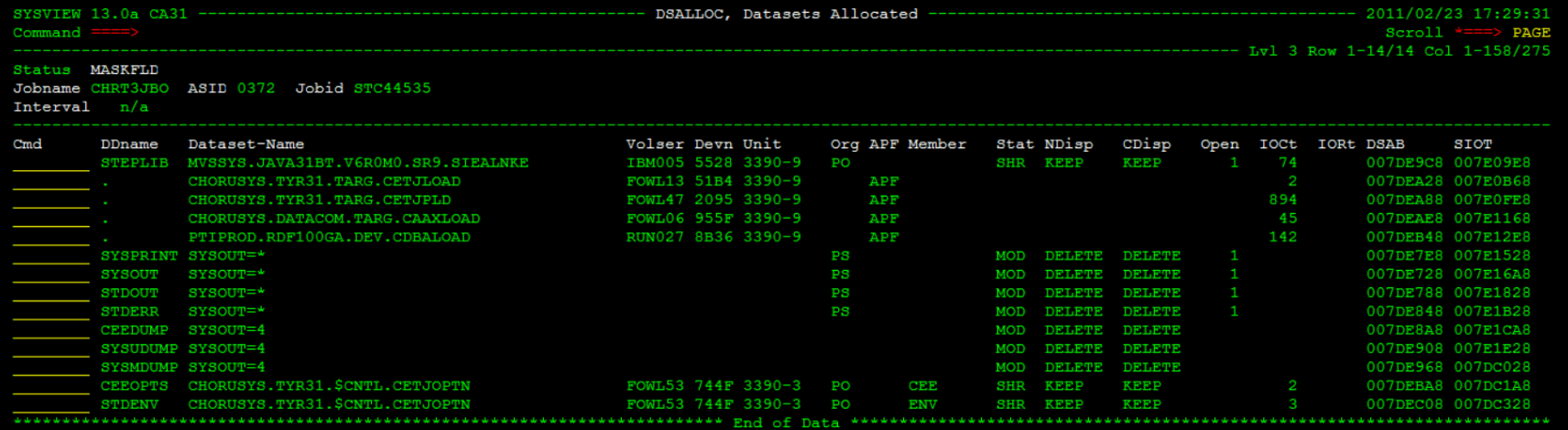

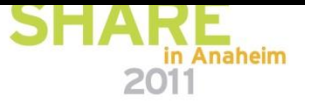

# **TM (TASKMON)**

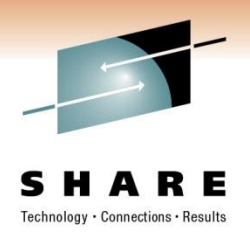

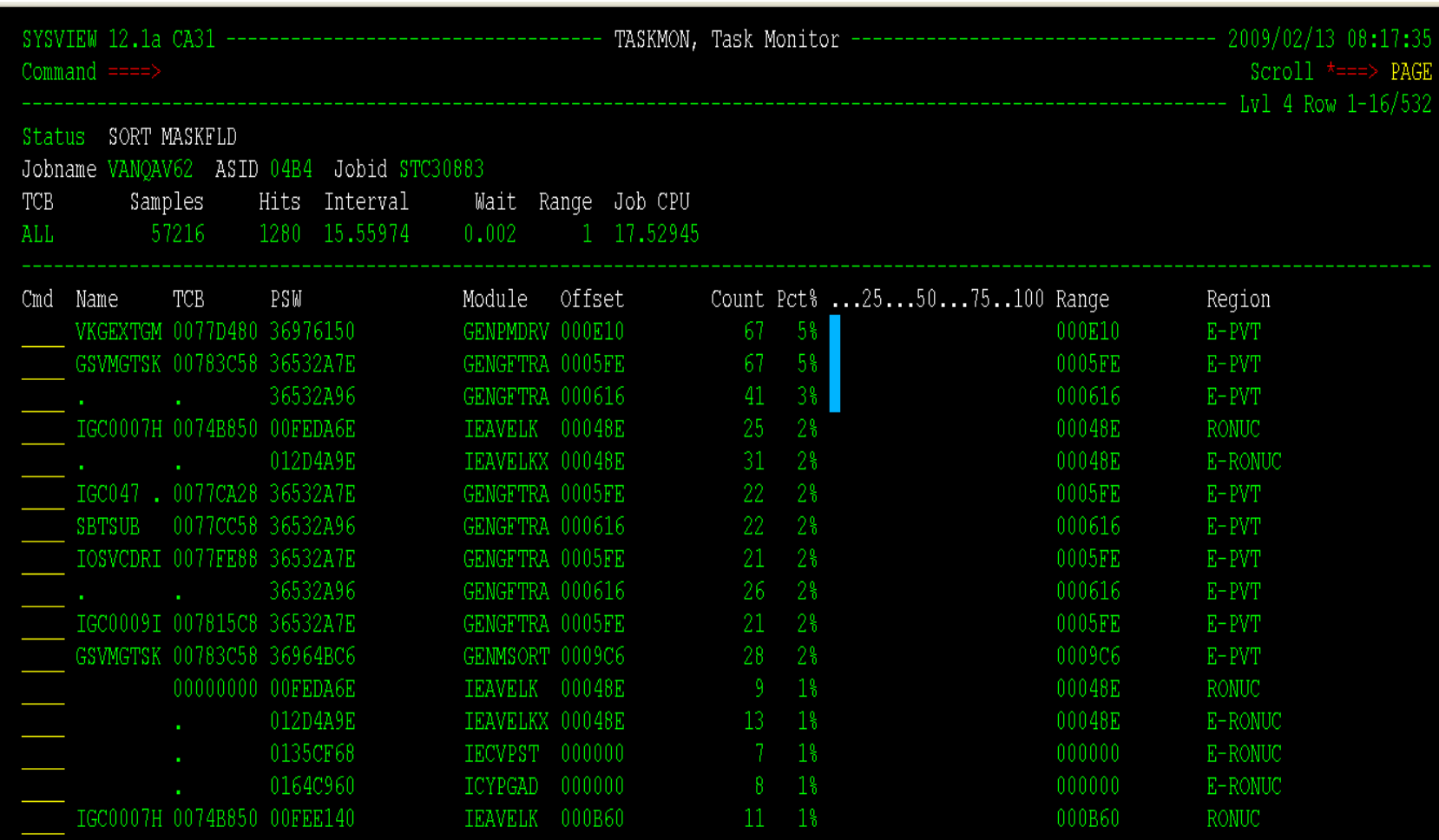

# **DISASSEM (DISASSEM)**

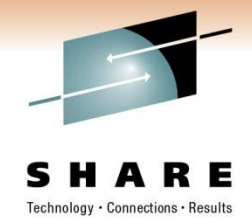

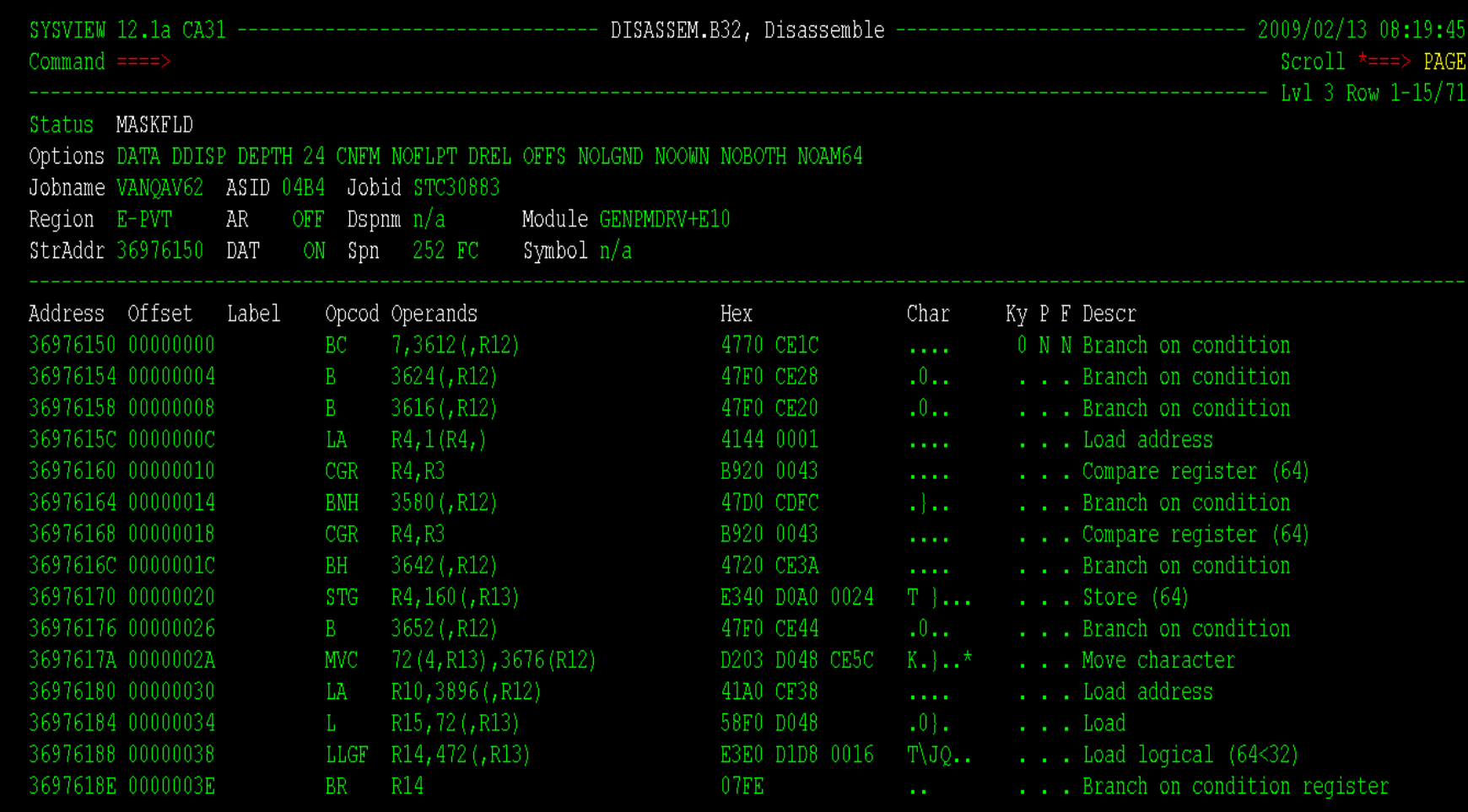

# **UPROCESS**

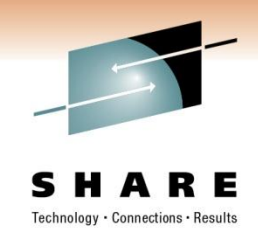

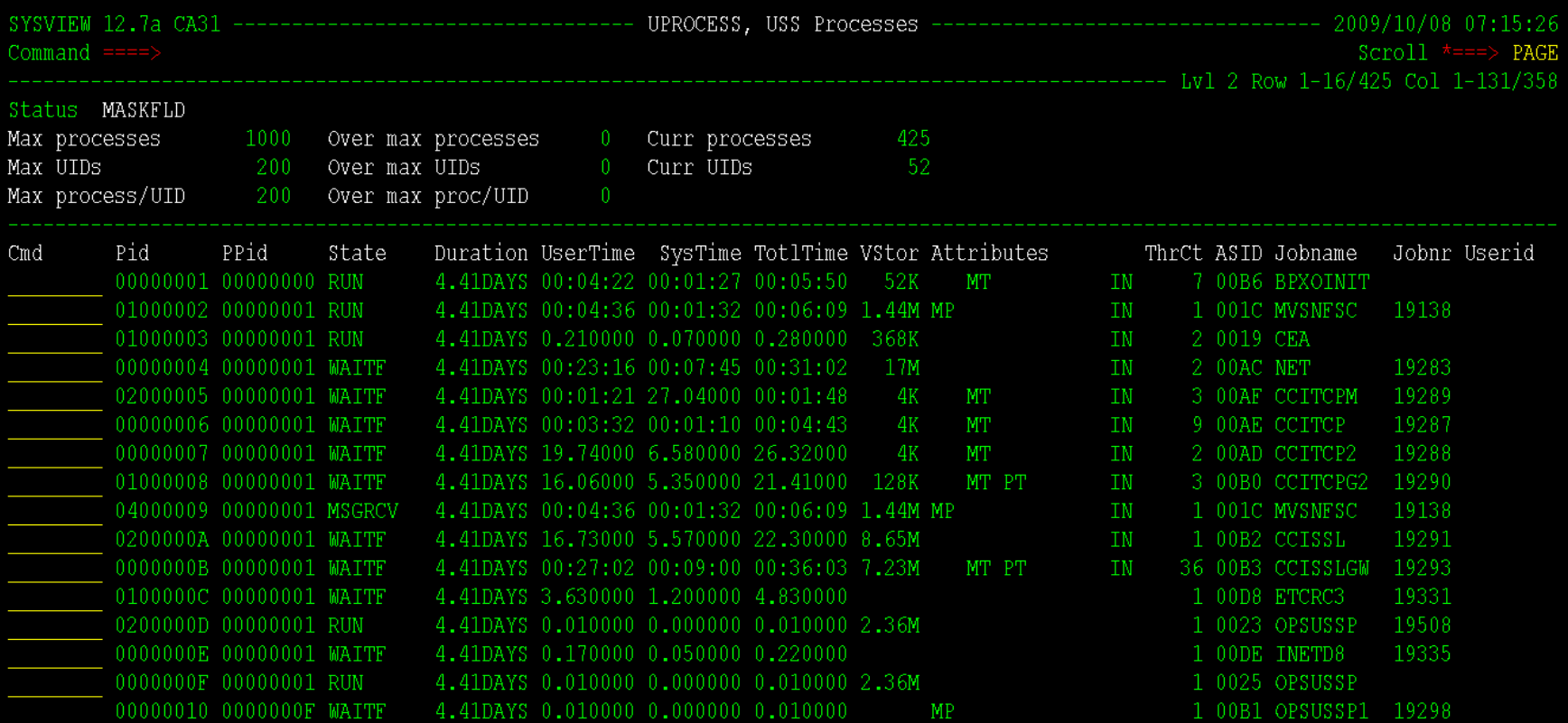

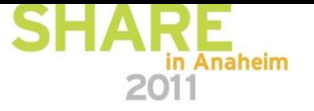

# **UTHREADS**

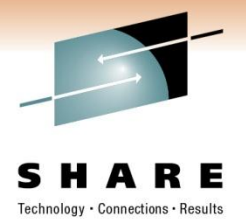

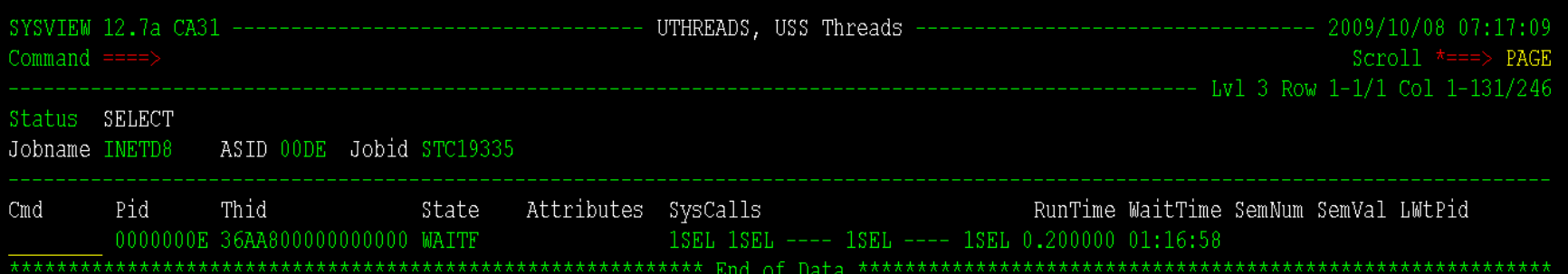

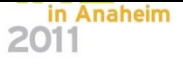

# **APFLIST**

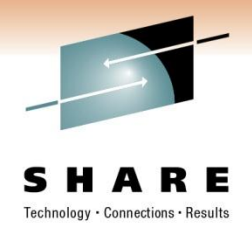

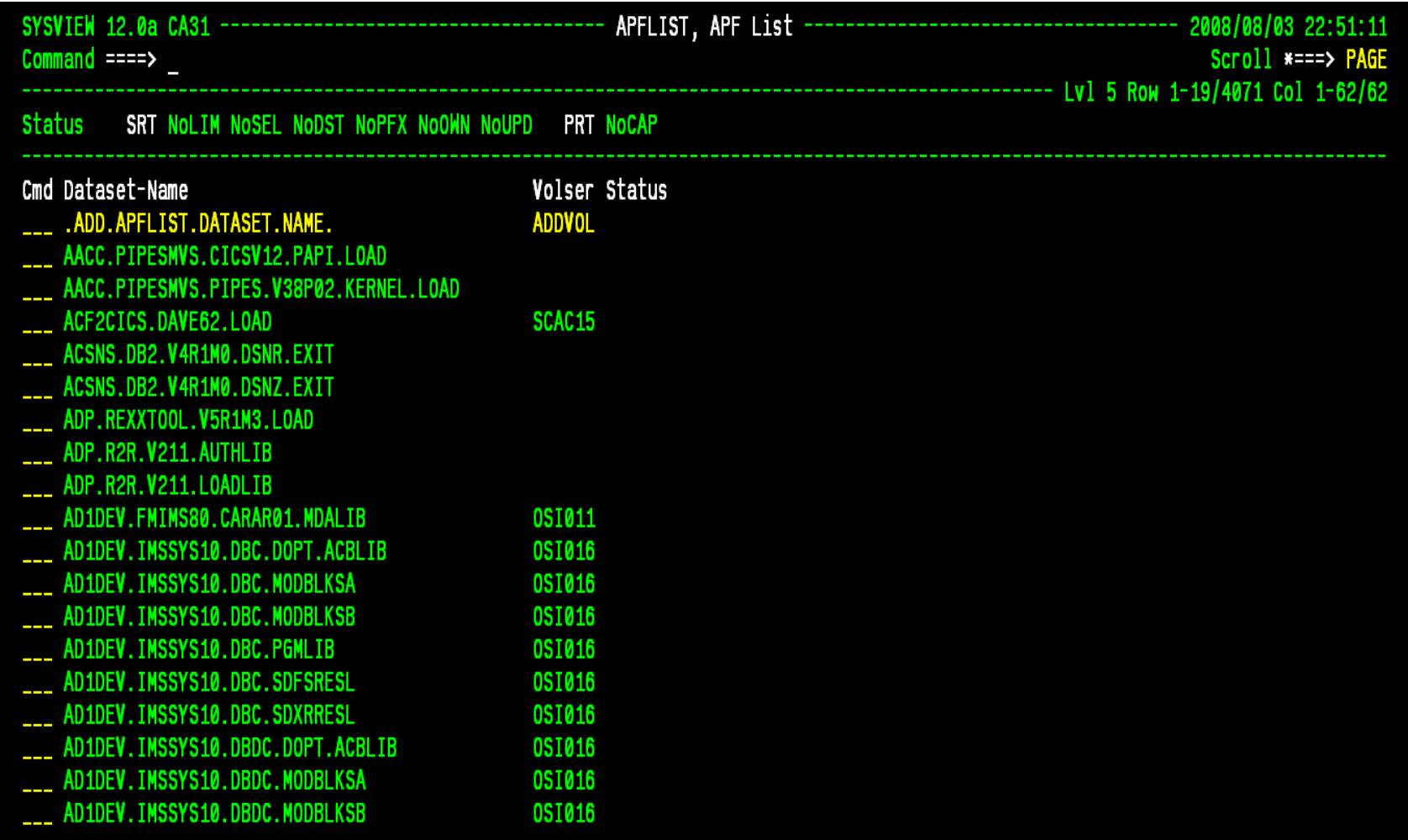

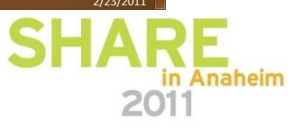

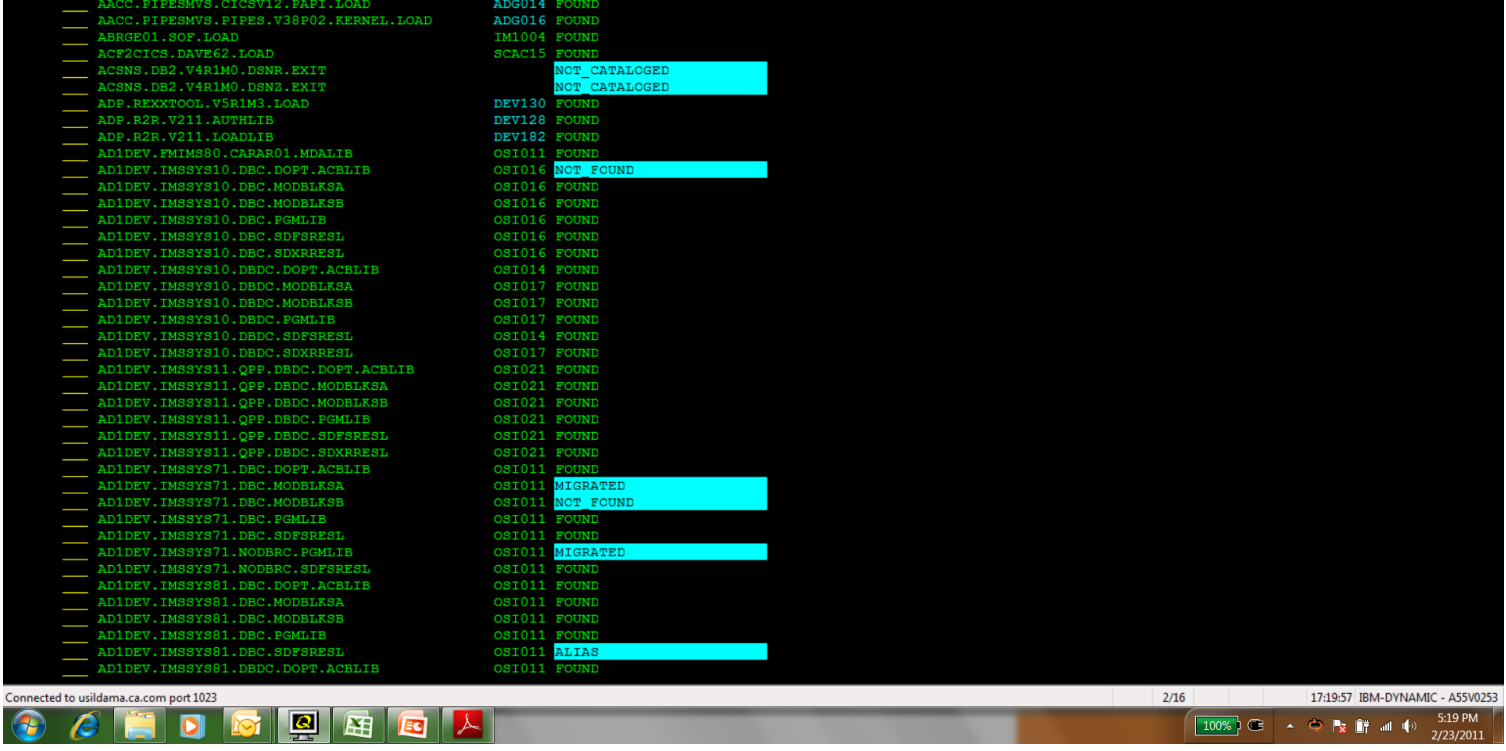

----------- APFLIST, APF List --

Volser Status

ADDVOL

# **APFTEST**

**DESIGNATION CONTINUES.** 

Command

Status SORT Cmd Dataset-Name

QWS3270 Edit View Options Tools Help

SYSVIEW 13.0a CA31 ----------------

.ADD.APFLIST.DATASET.NAME.

Q 6 | 3 | 5 | 5 | 5 | 6 | 7 | 8 | 6 | 7 | 6 | 6 | 8 | 6 | 6 | 6 | 5 | 7 | 6 | 6 | 6 | 6 | 7 | 6

APFL004I VERIFY complete - 2401 errors detected -

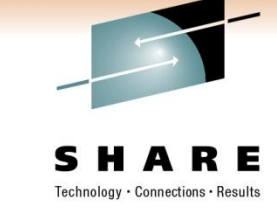

2011/02/23 17:19:43

Scroll \*===> PAGE<br>Lvl 2 Row 1-42/5075

# **ASADM**

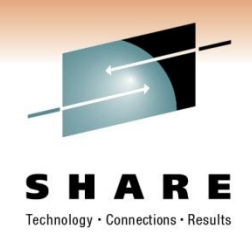

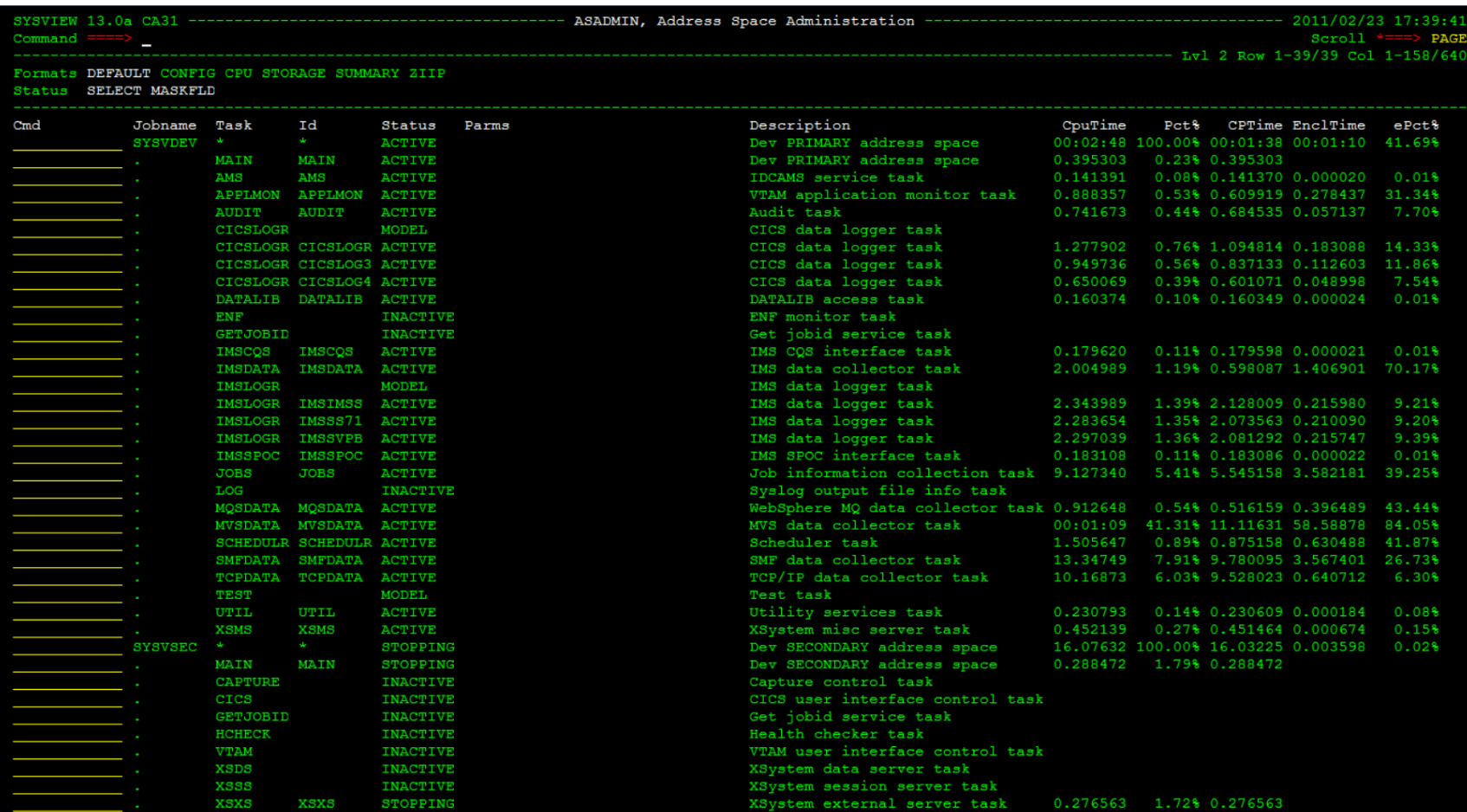

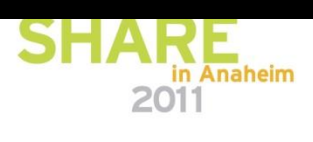

# **ASLOST**

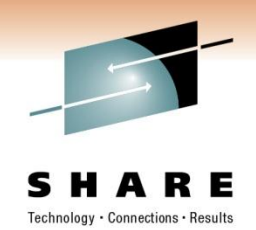

 $2011$ 

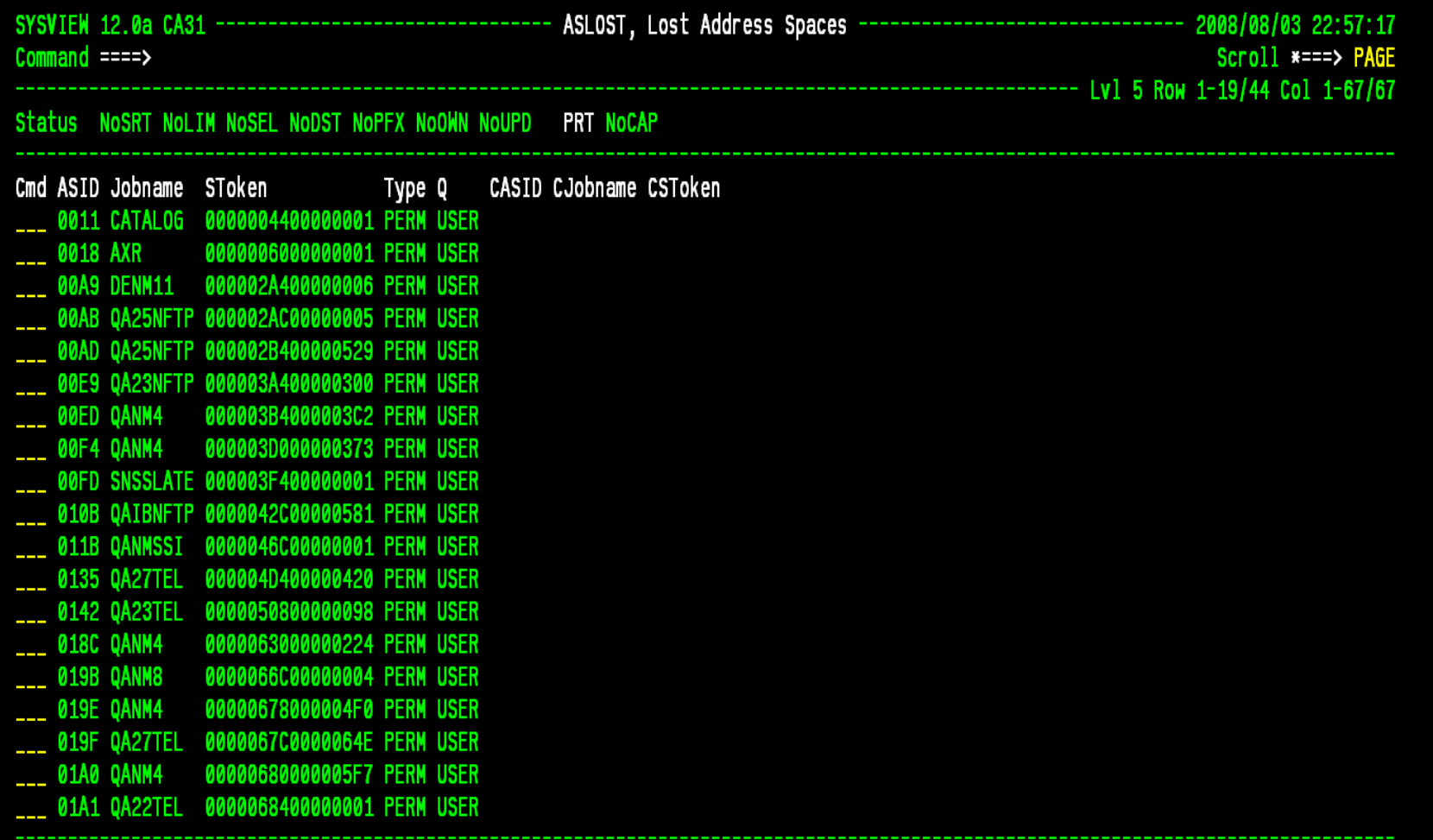

# **AUDITLOG**

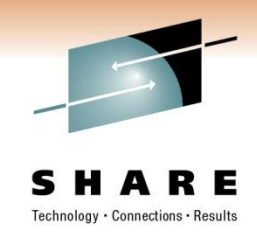

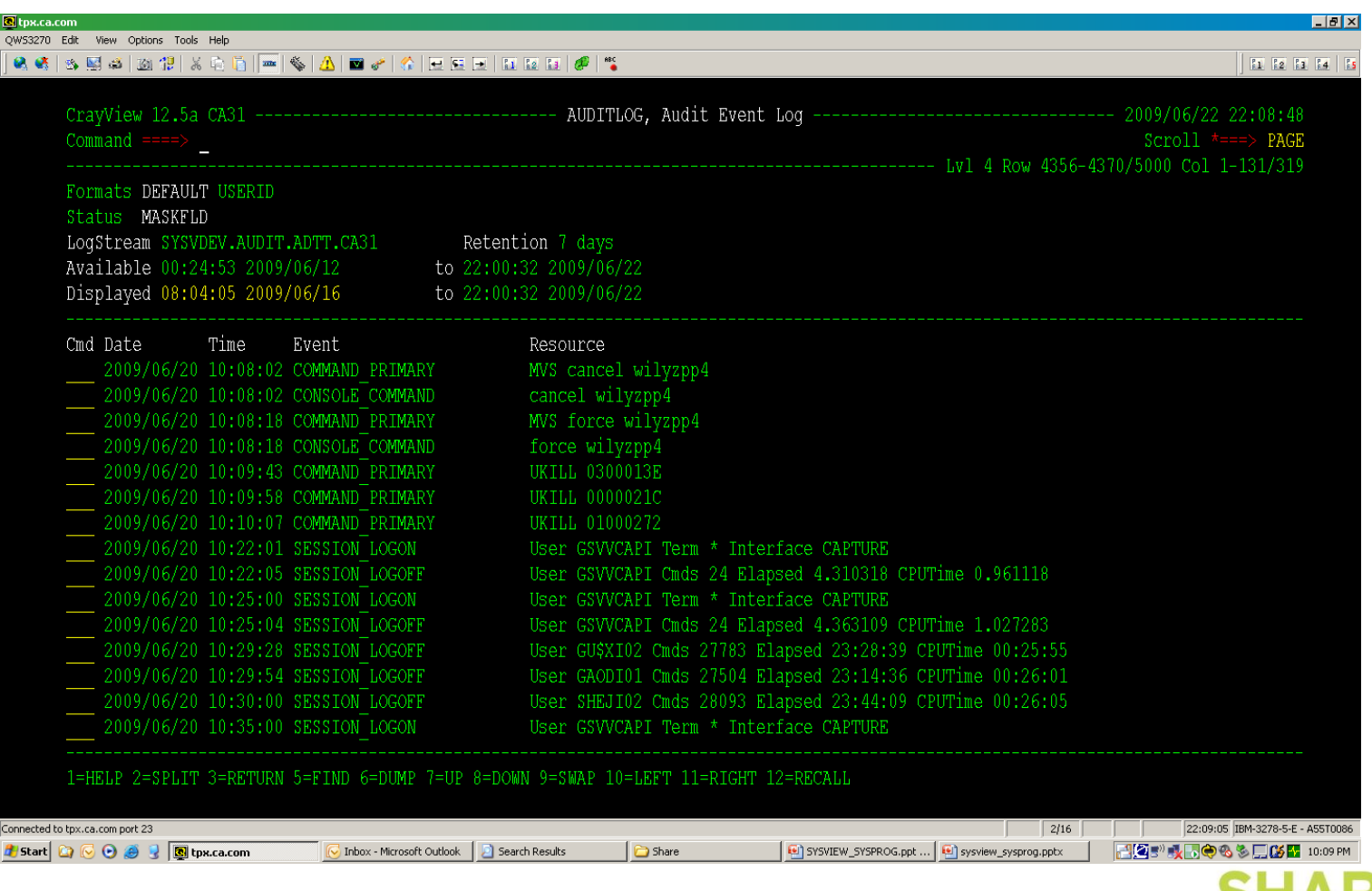

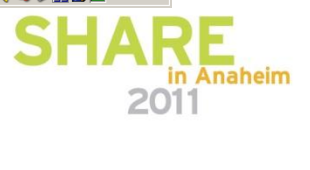

# **AUDITLOG**

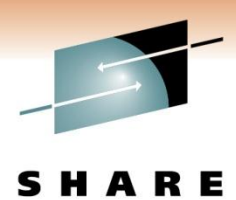

Technology · Connections · Results

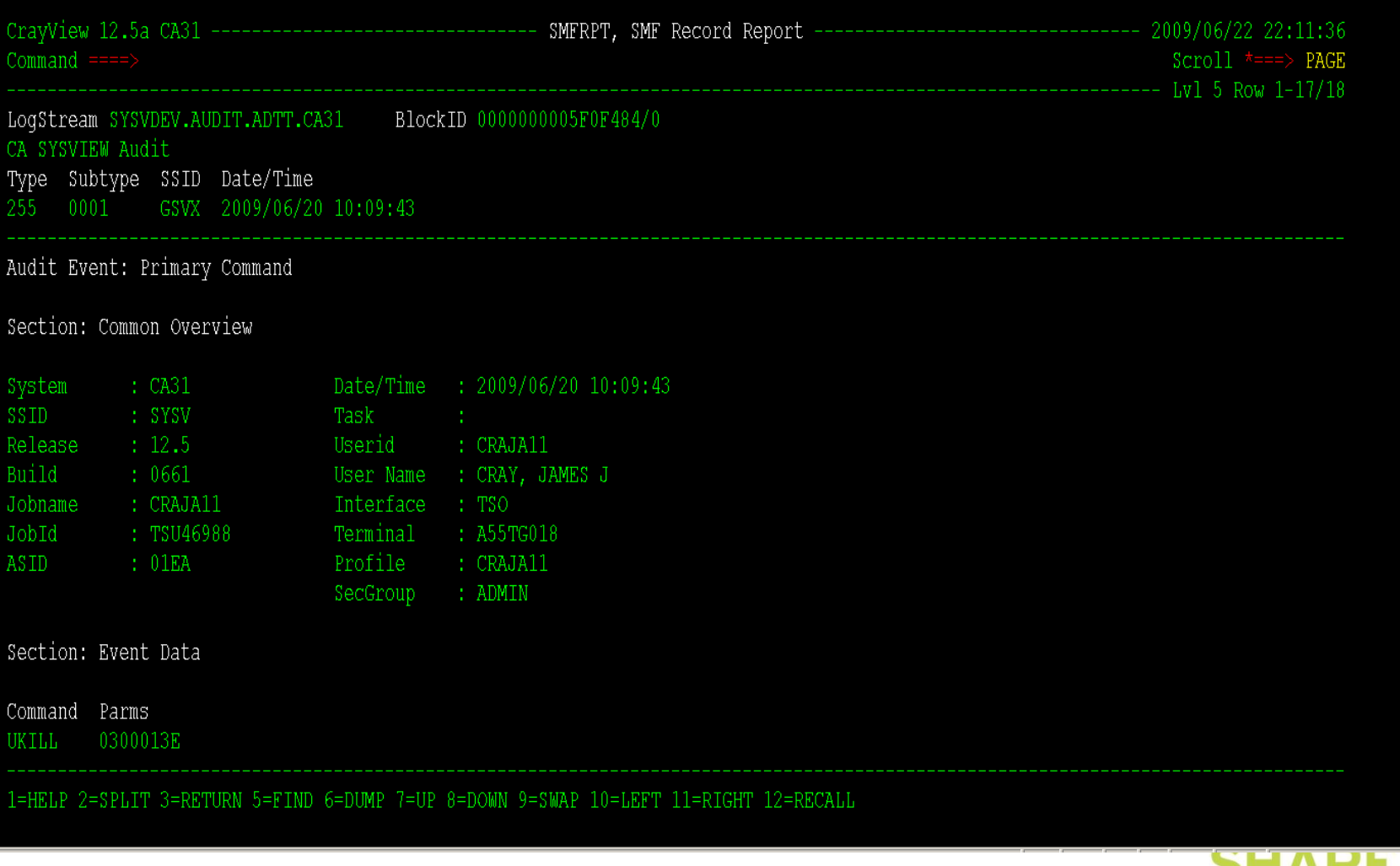

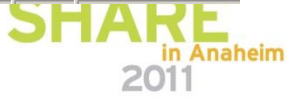

# **CATALOG**

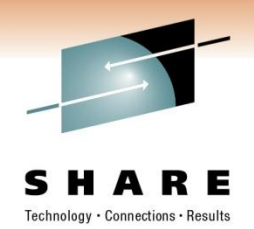

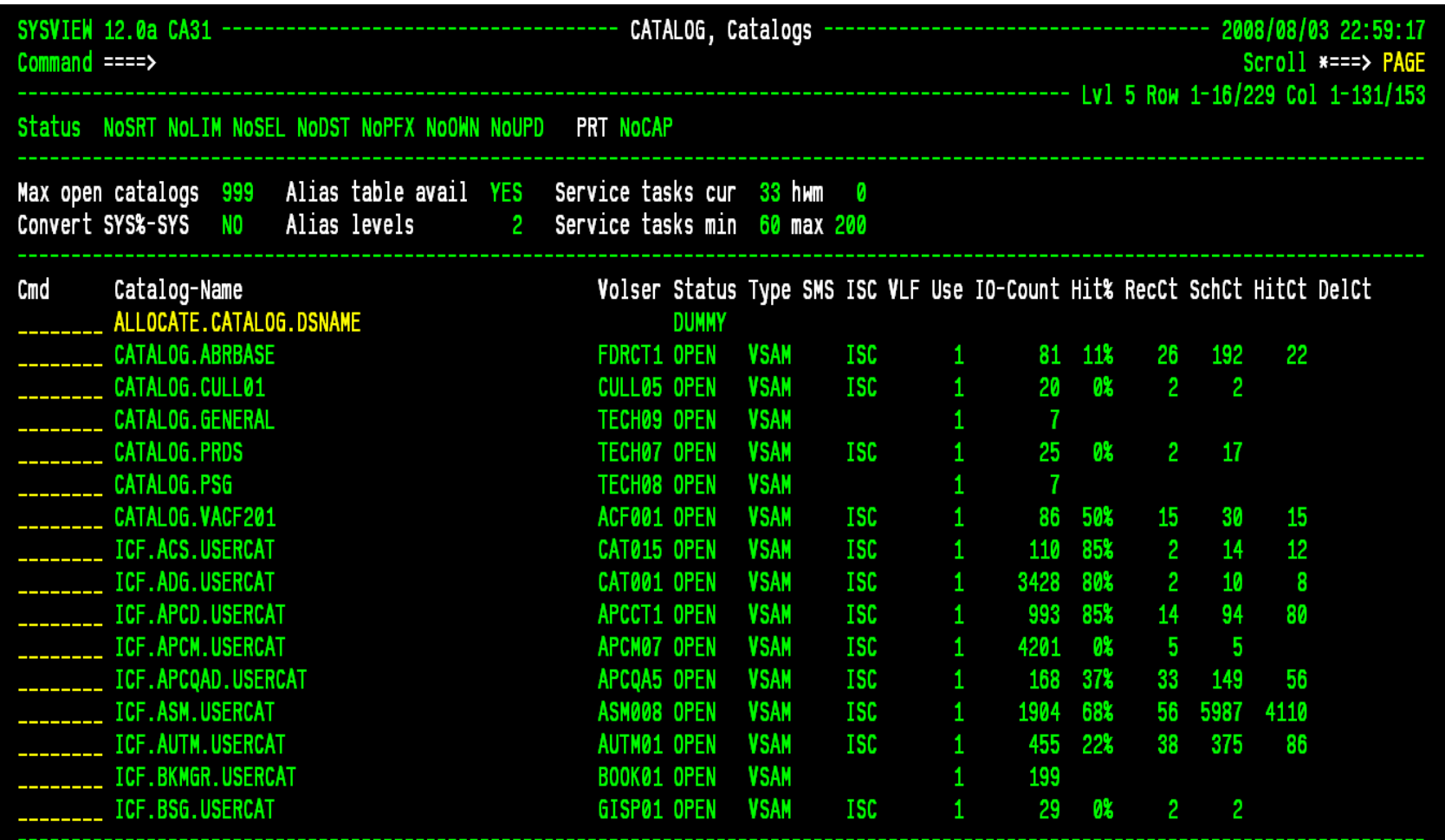

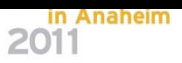

# **COMMON**

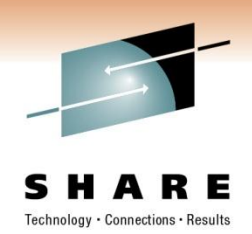

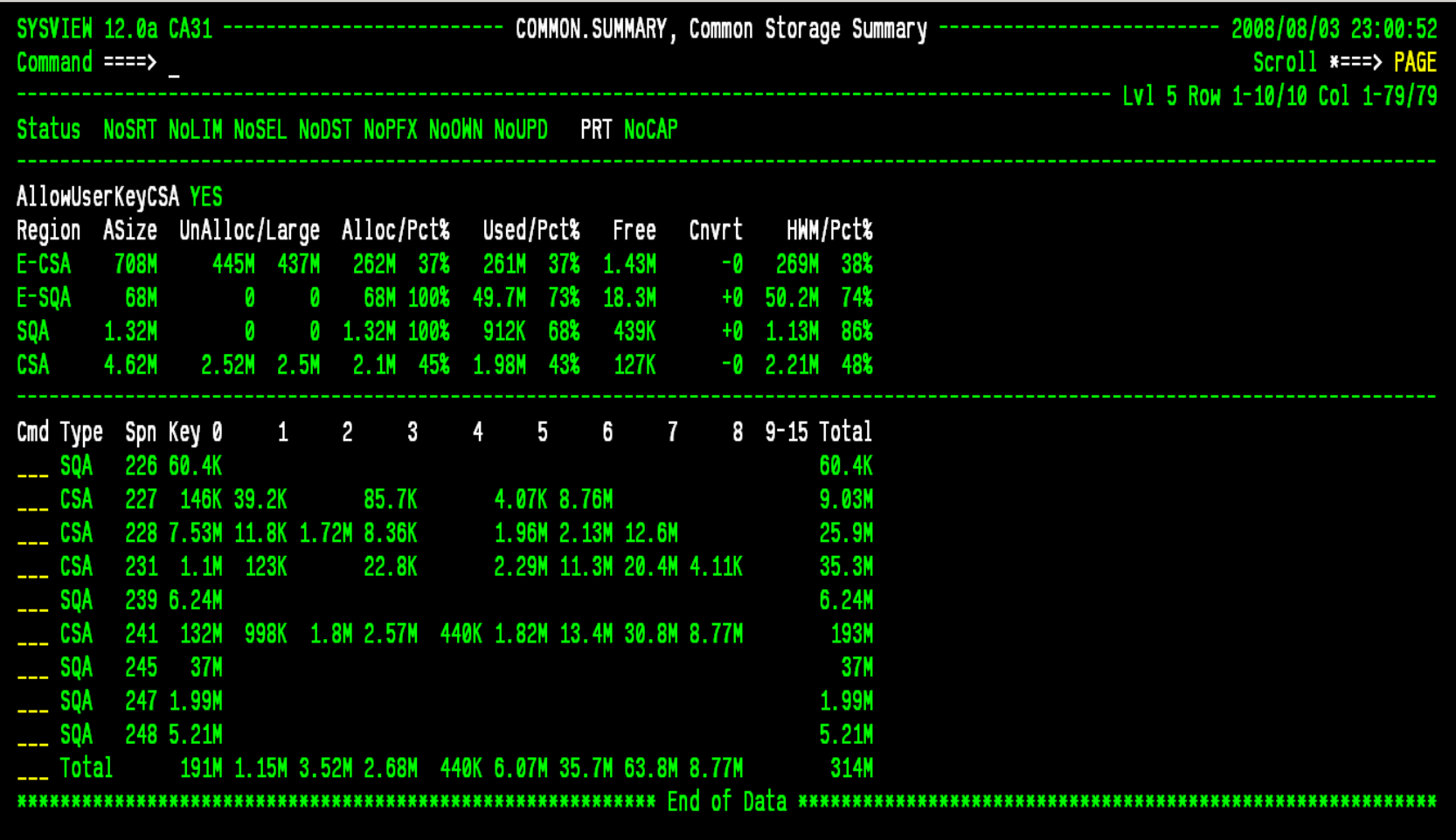

# **VSMTRACK**

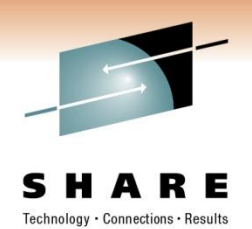

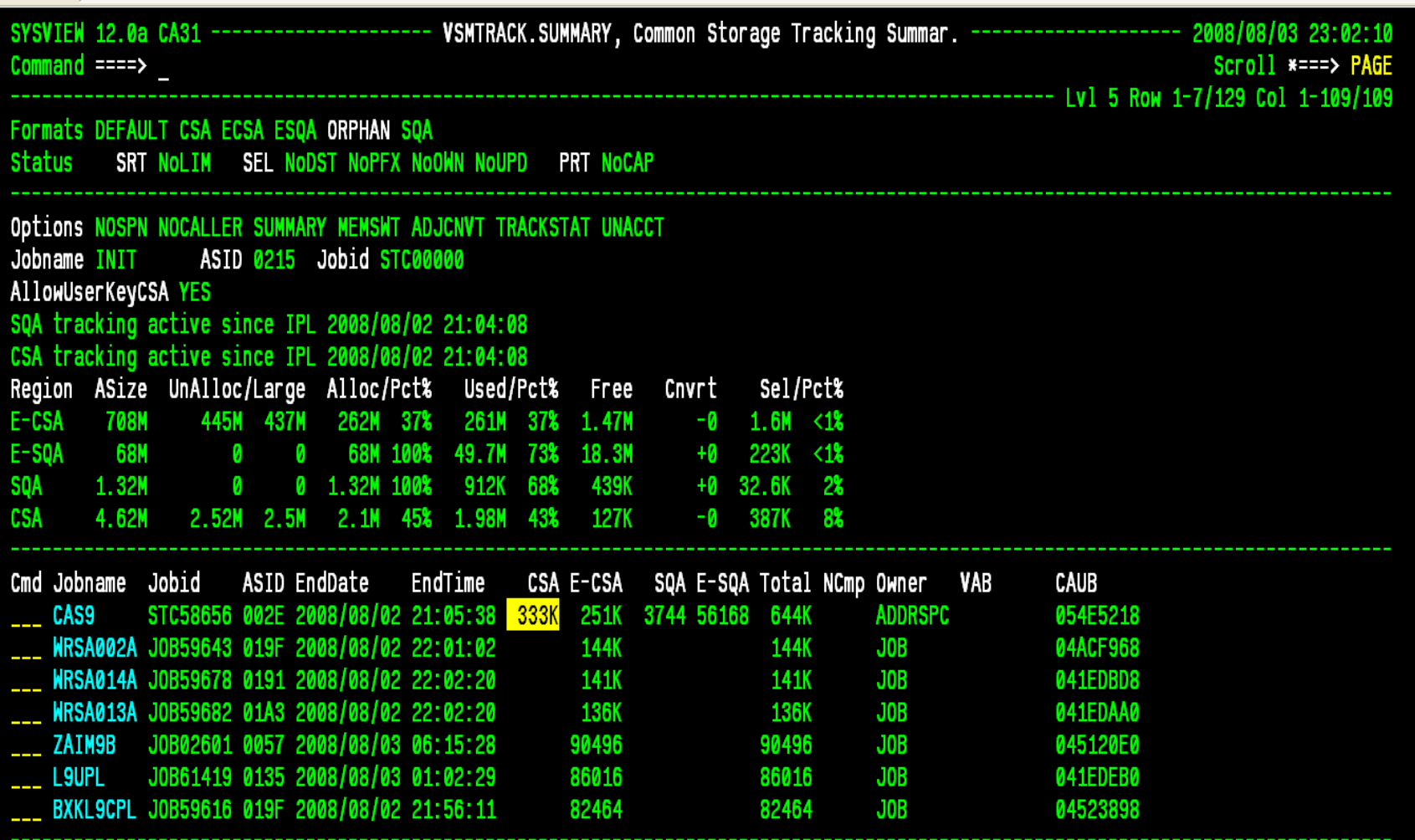

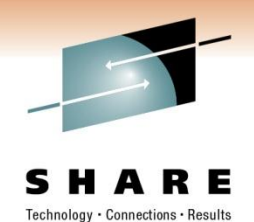

# **CPCLPAR**

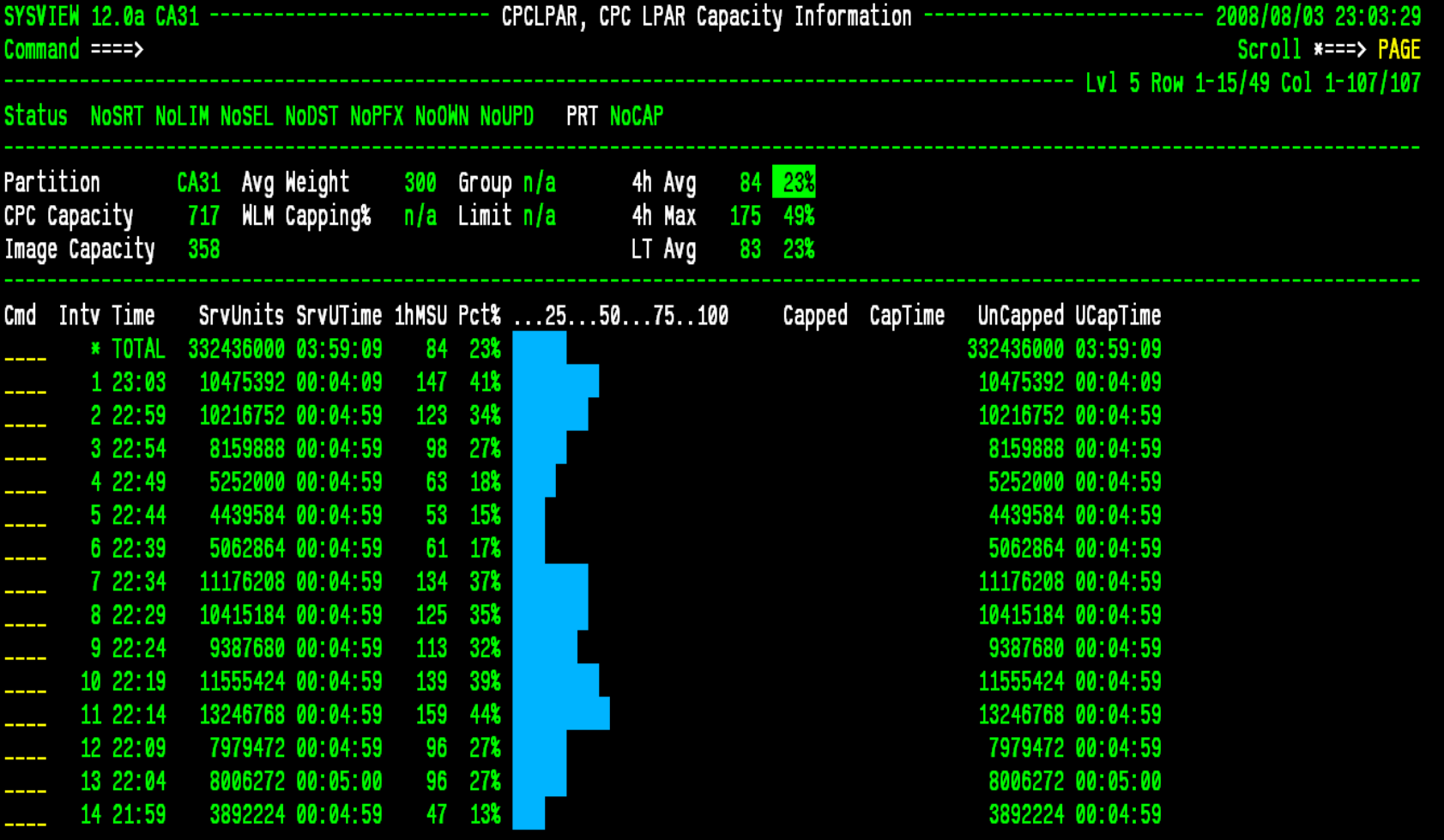

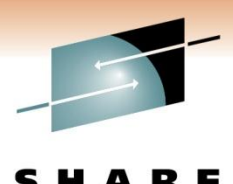

# **CPCLPAR**

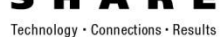

54:13 **PAGE**  $3/163$ nam õ 11 AUR

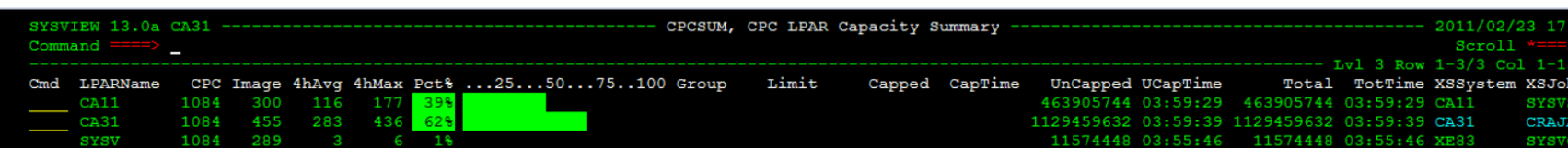

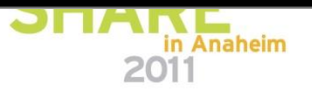

# **CPFTABLE**

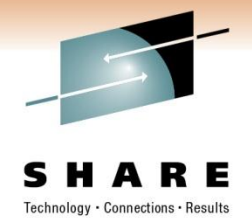

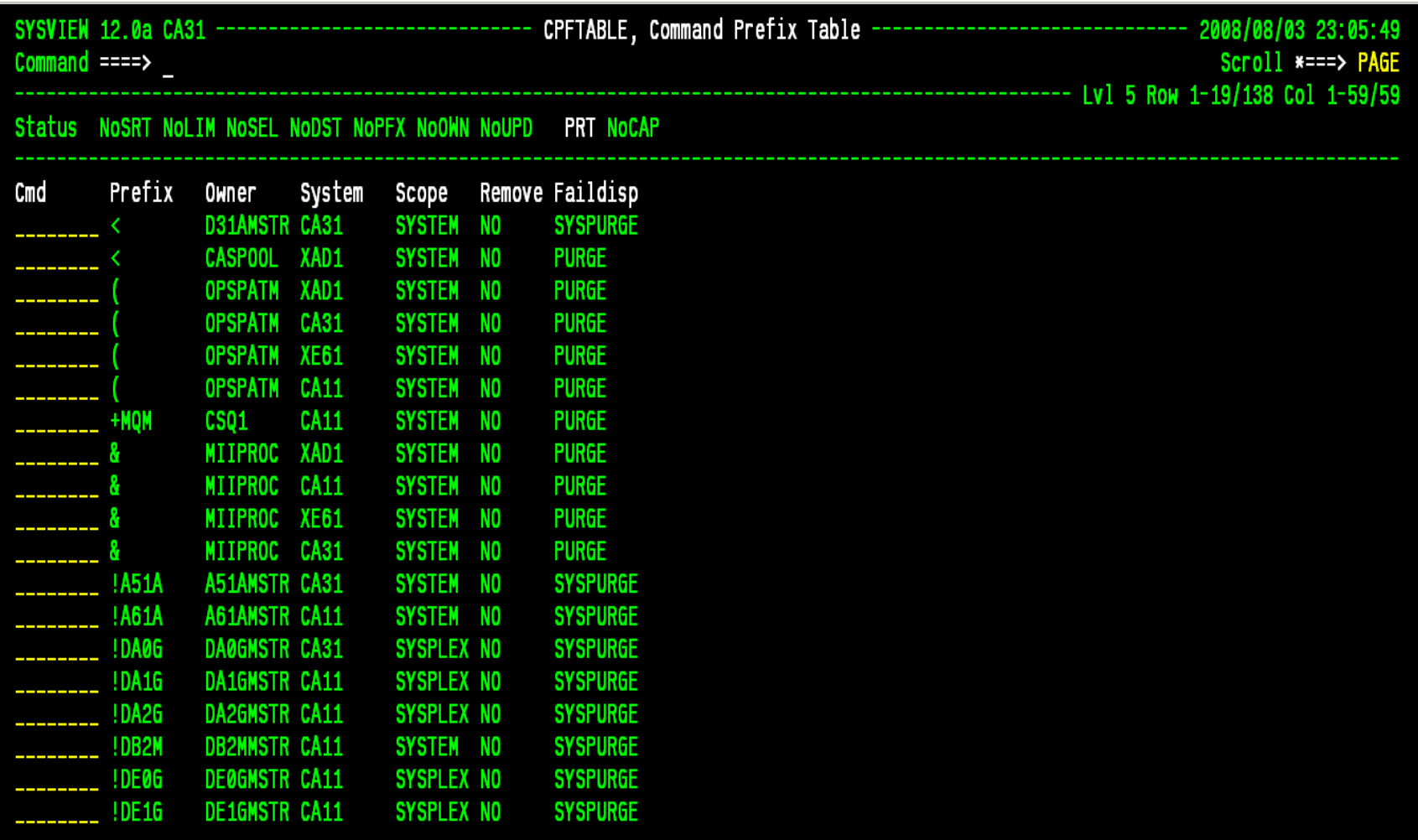

# **DSCAT**

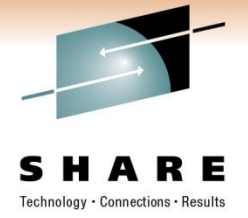

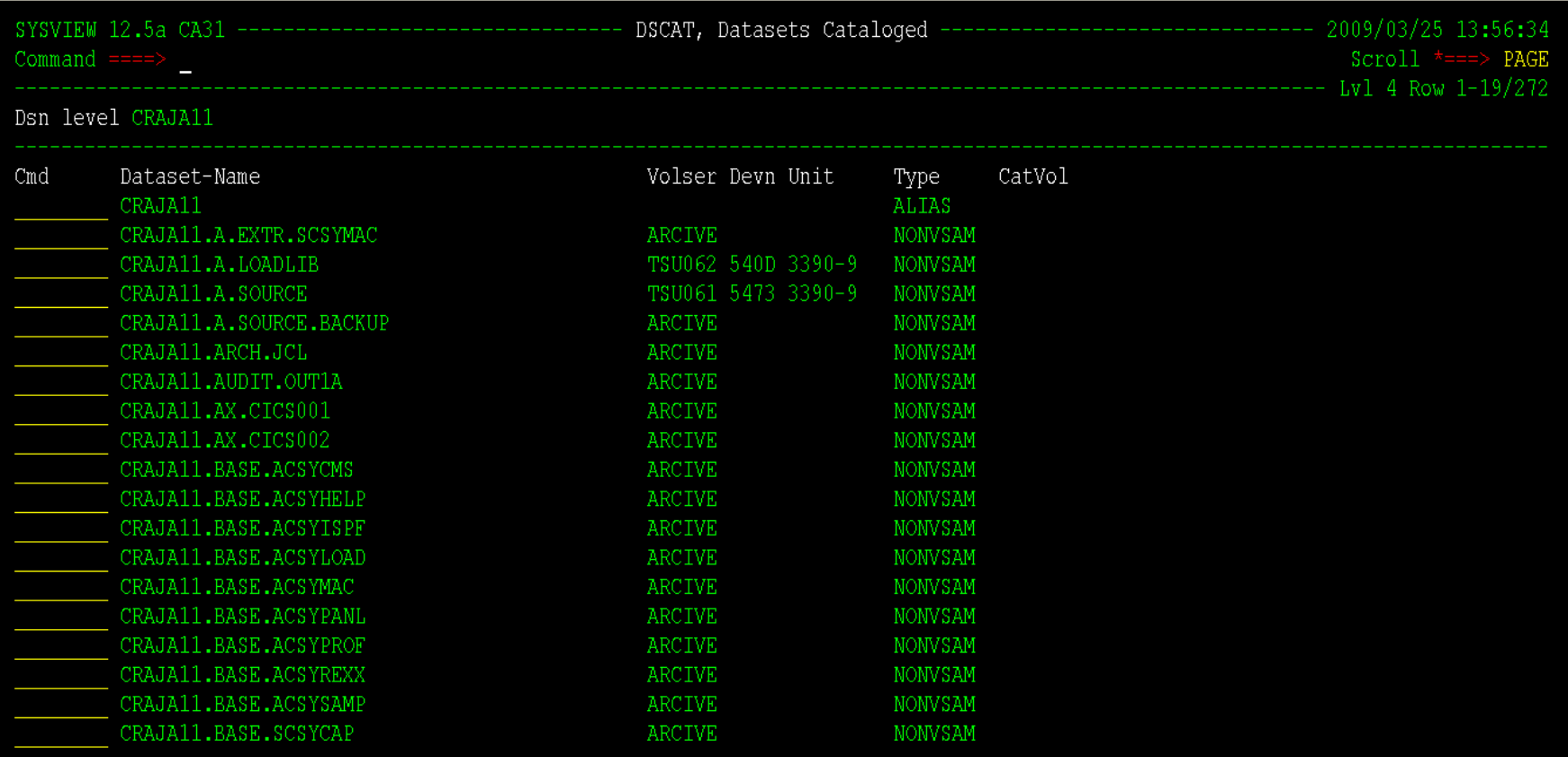

# **DUMPDS**

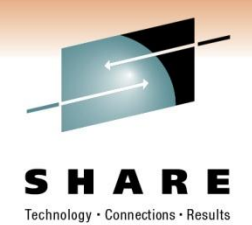

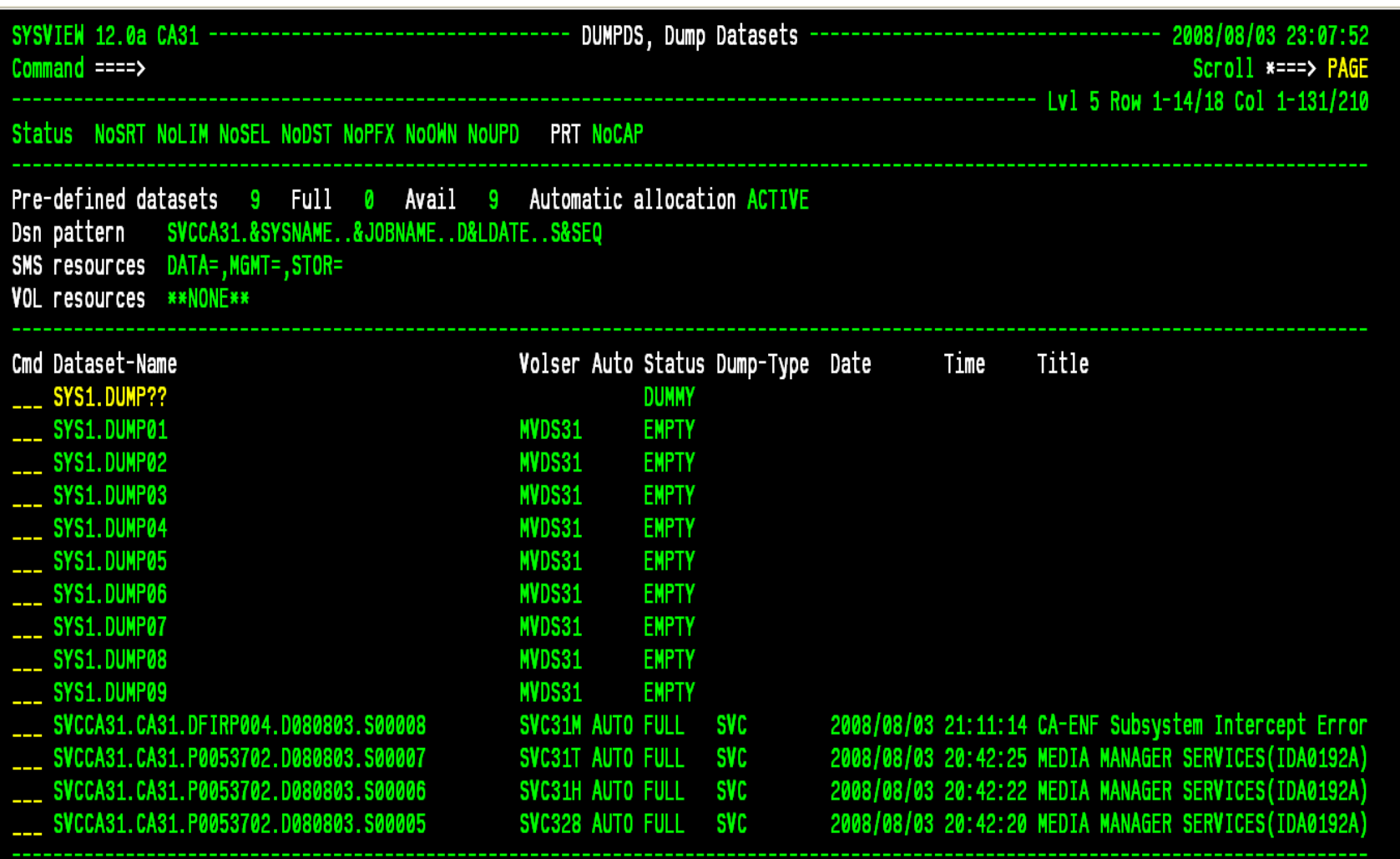

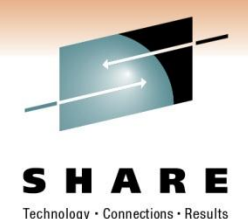

# **ENQUEUE INFO**

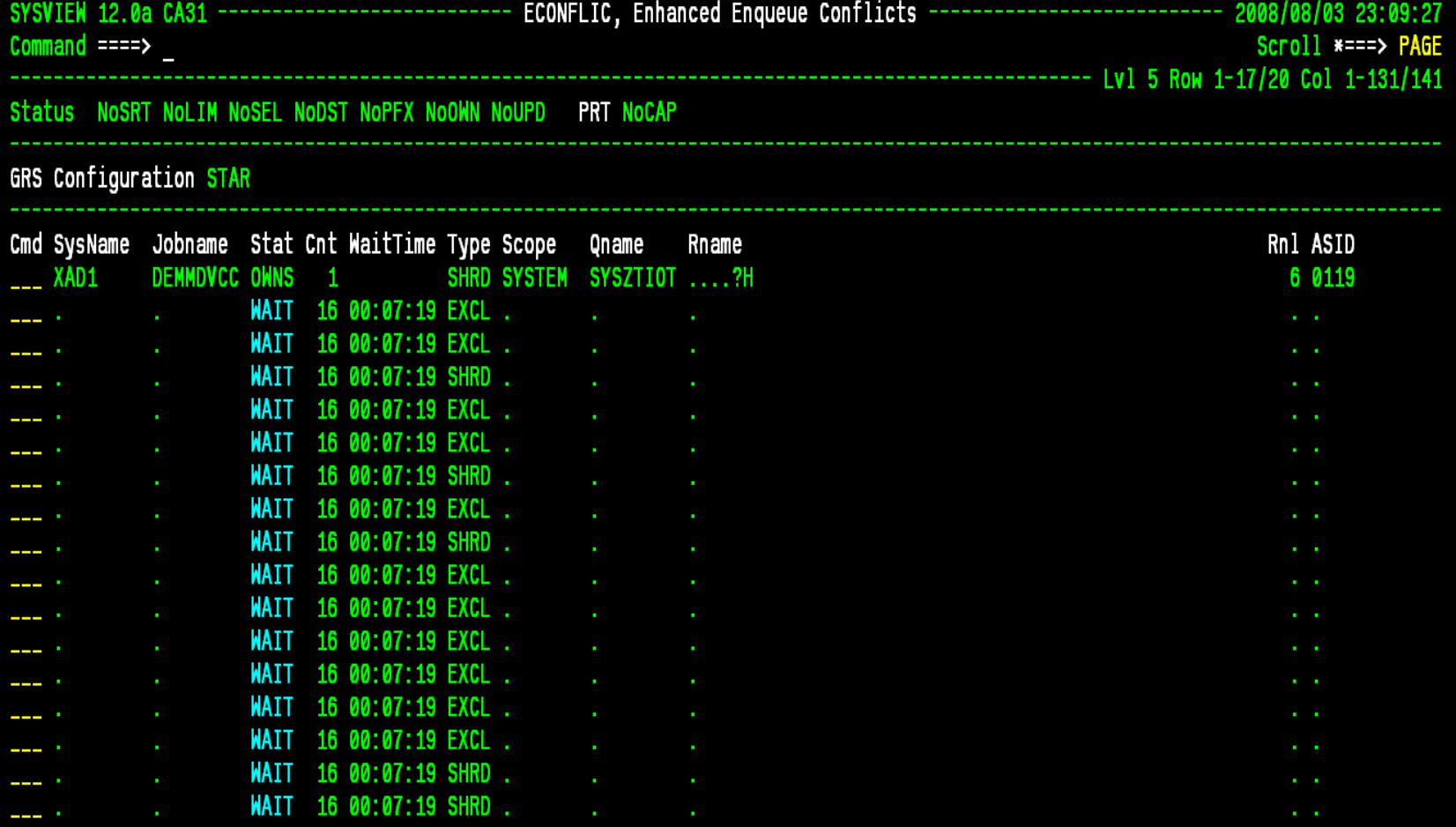

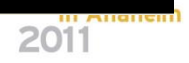

# **IPLINFO**

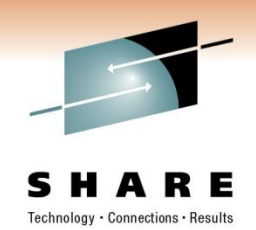

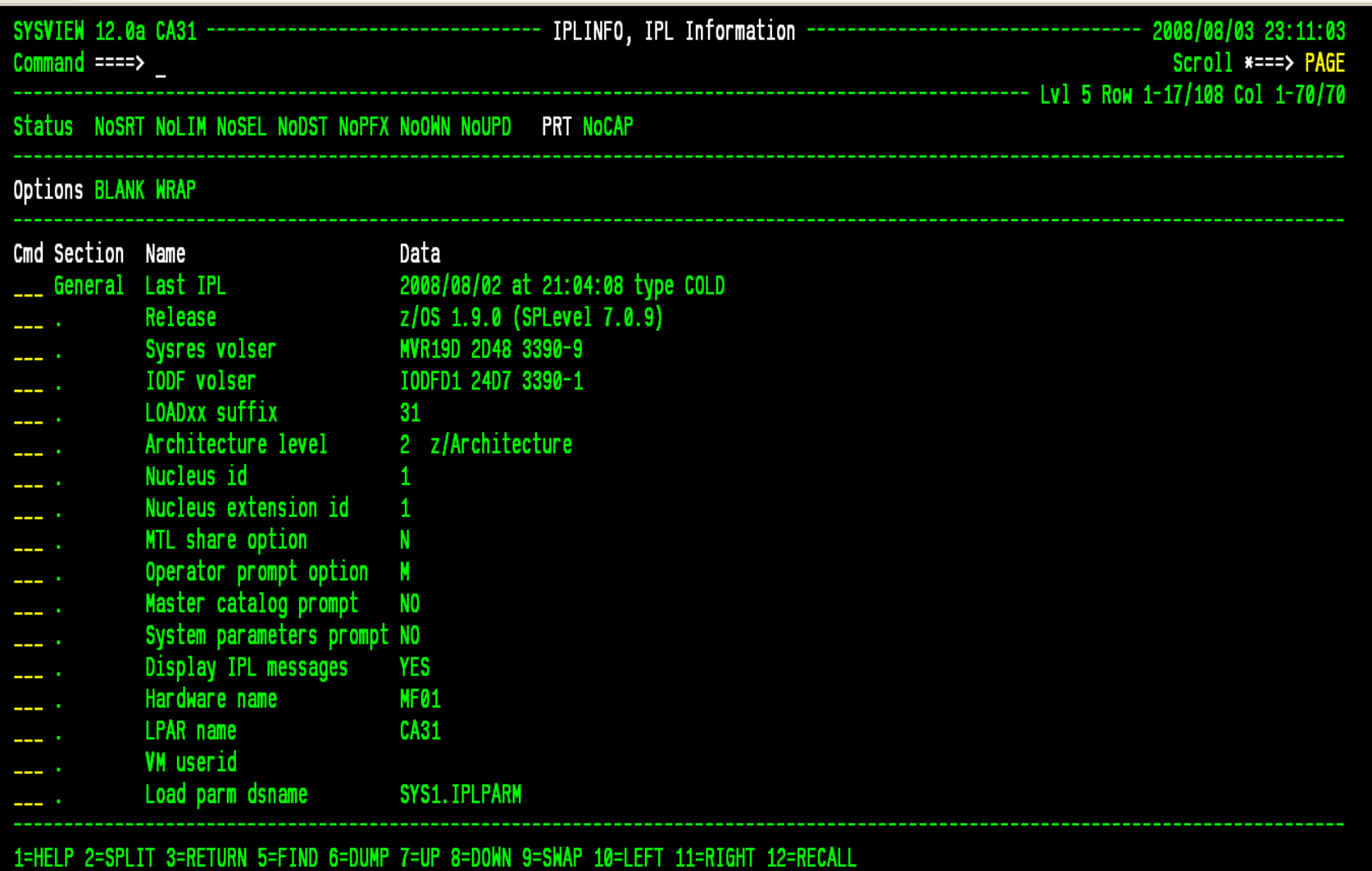

# **IPLSTATS**

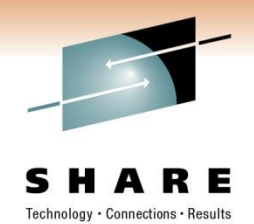

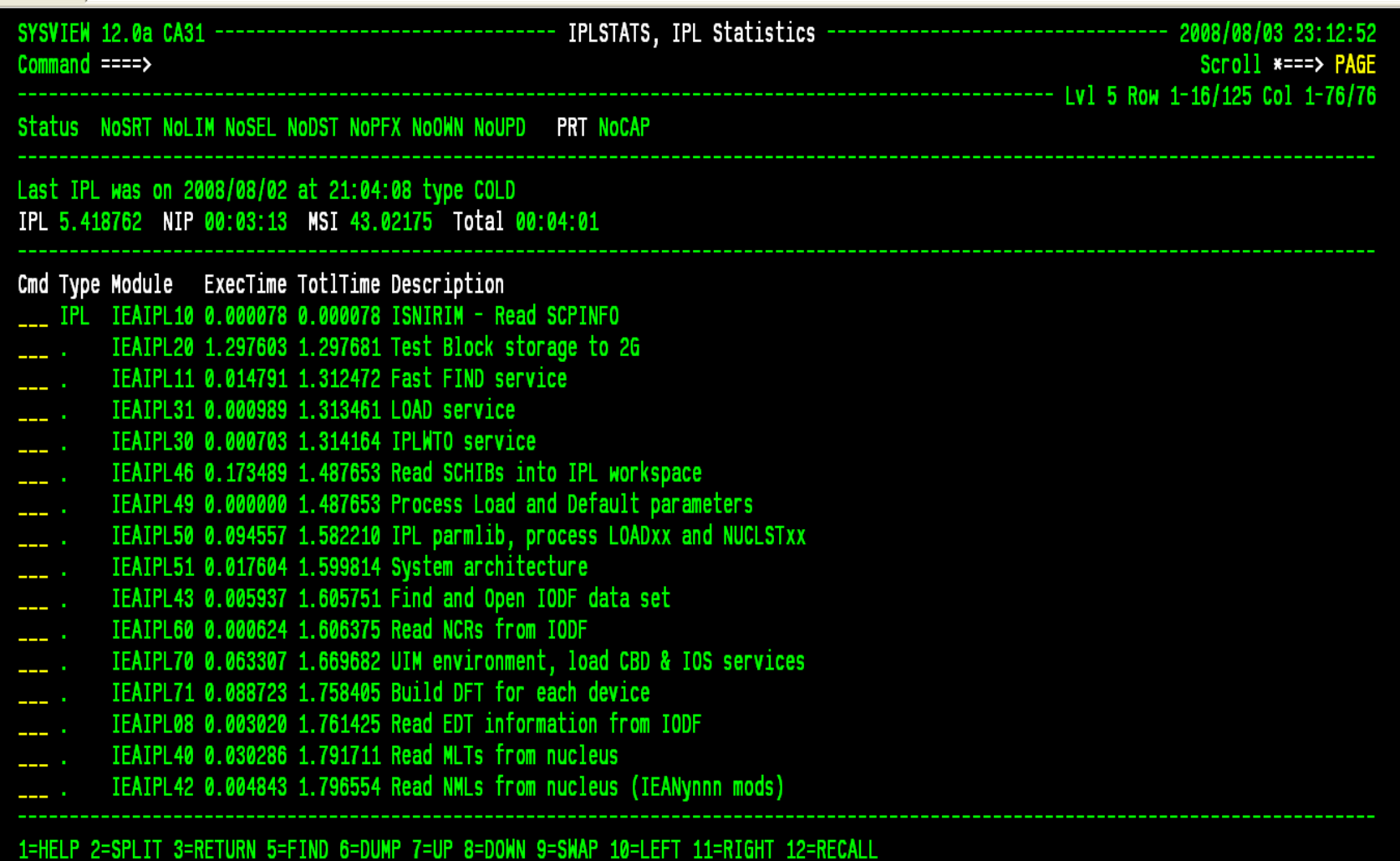

# **LINK LIB**

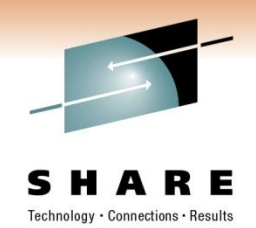

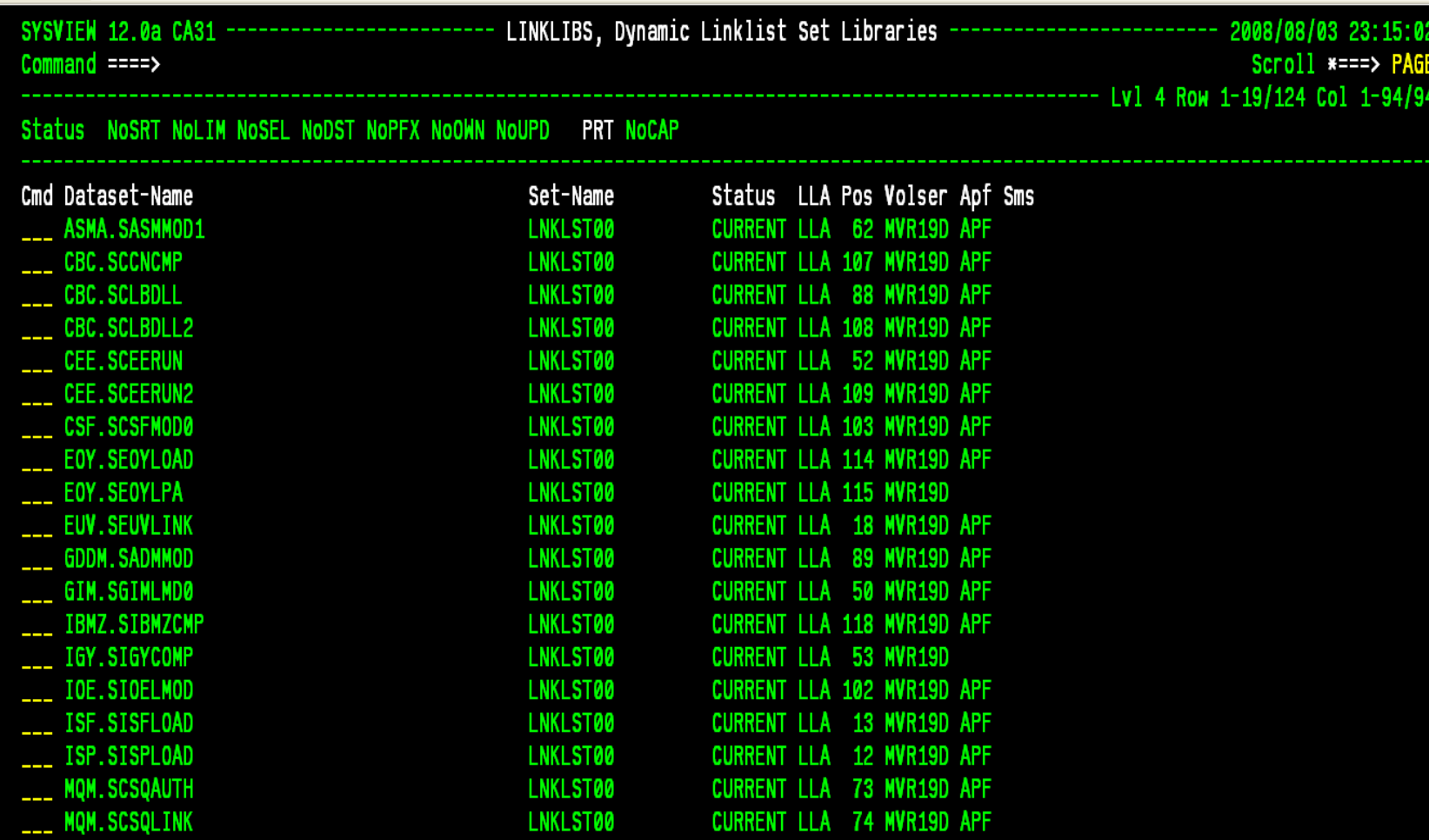

1=HELP 2=SPLIT 3=RETURN 5=FIND 6=DUMP 7=UP 8=DOWN 9=SWAP 10=LEFT 11=RIGHT 12=RECALL

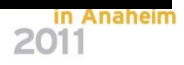

# **LOGREC**

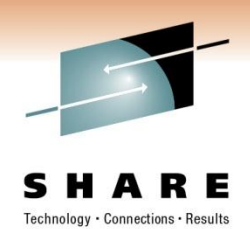

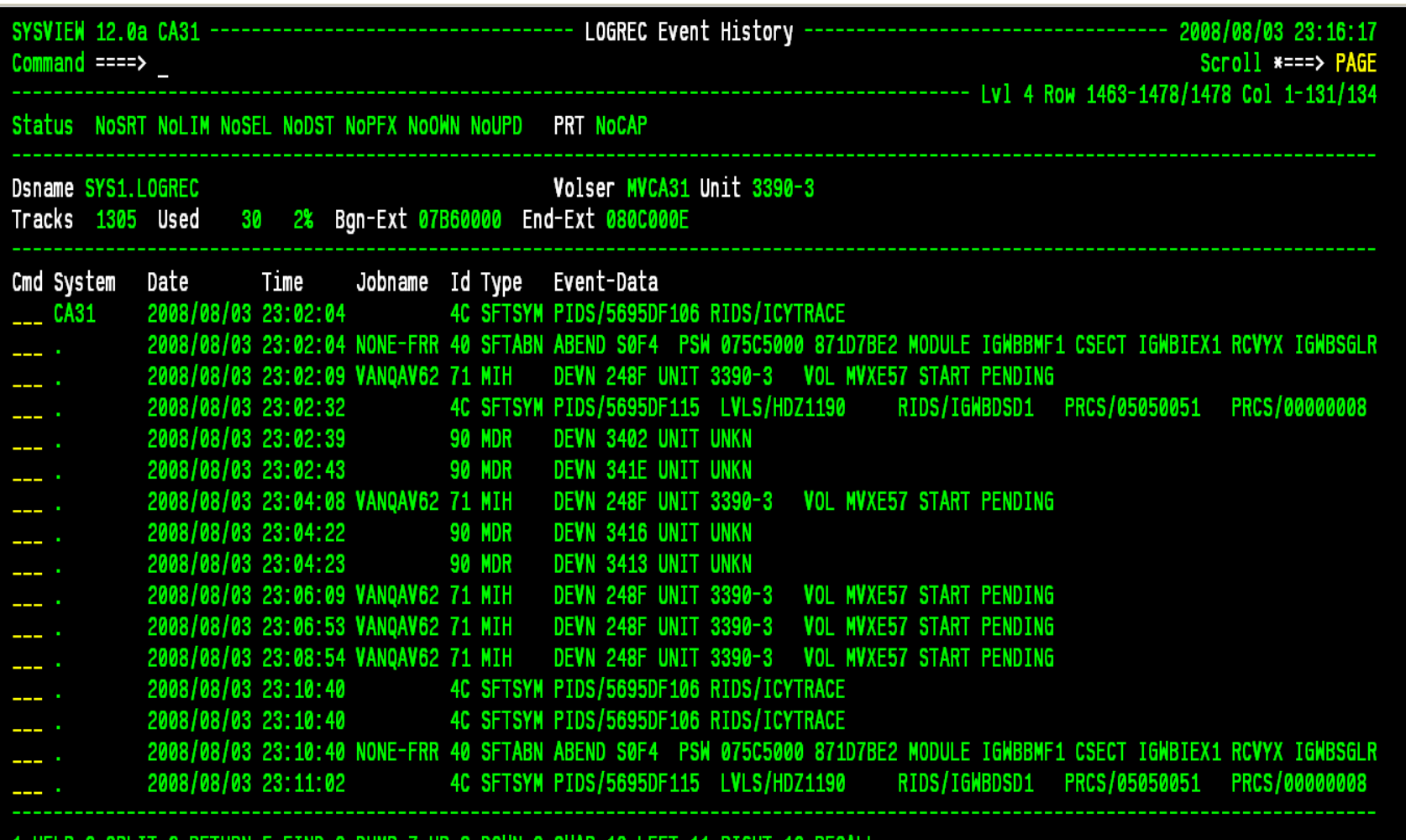

1=HELP 3=KEIUKN 5=FIND 6=DUMP 7=UP 8=DOWN 9=SWAP 10=LEFT 11=RIGHT 12=RECALL Z-SPLI

# **LPA LIST**

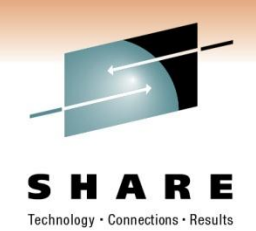

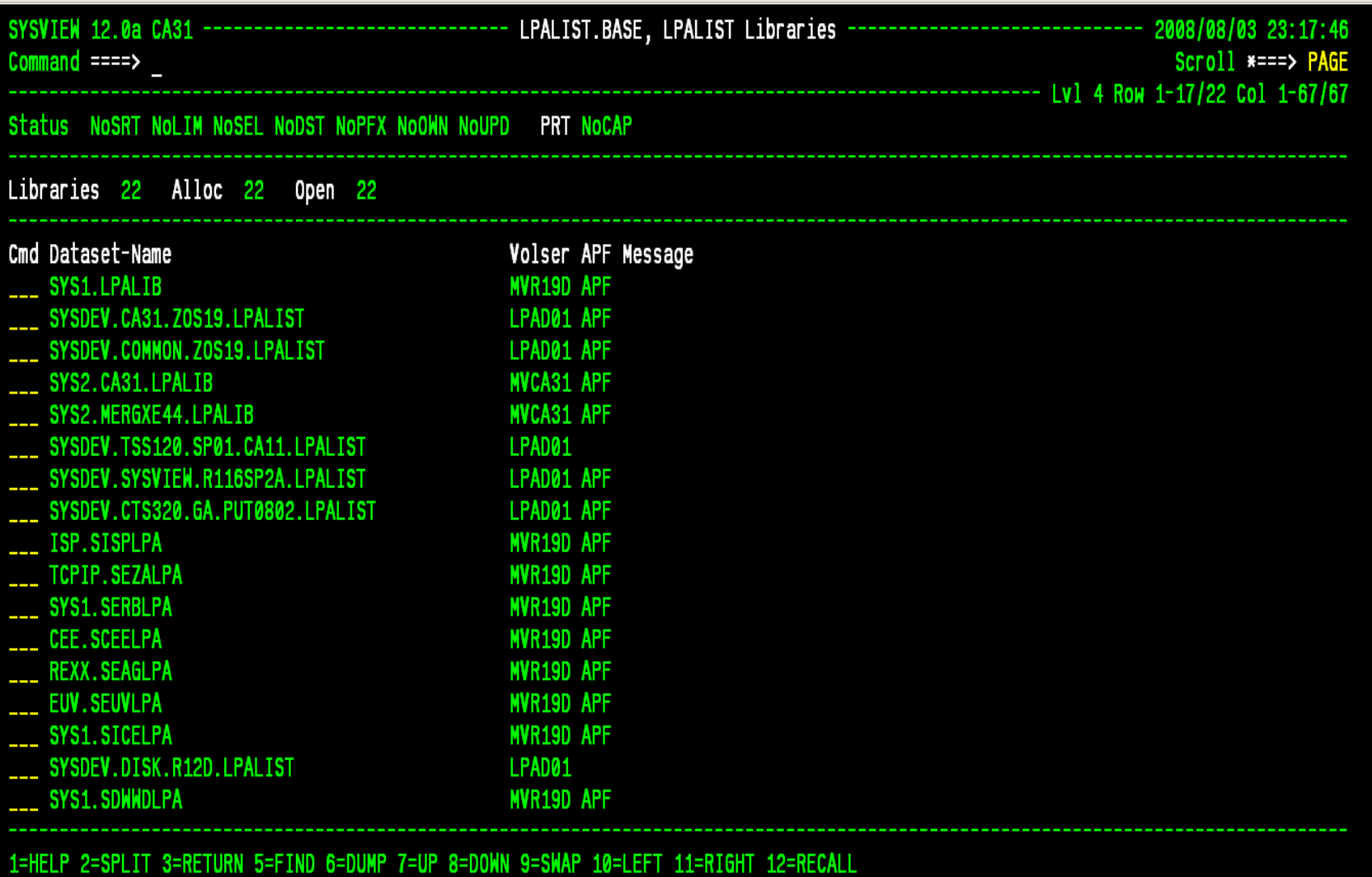

# **LXATABLE**

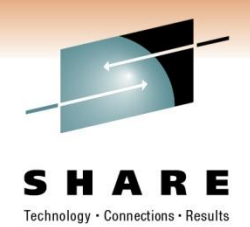

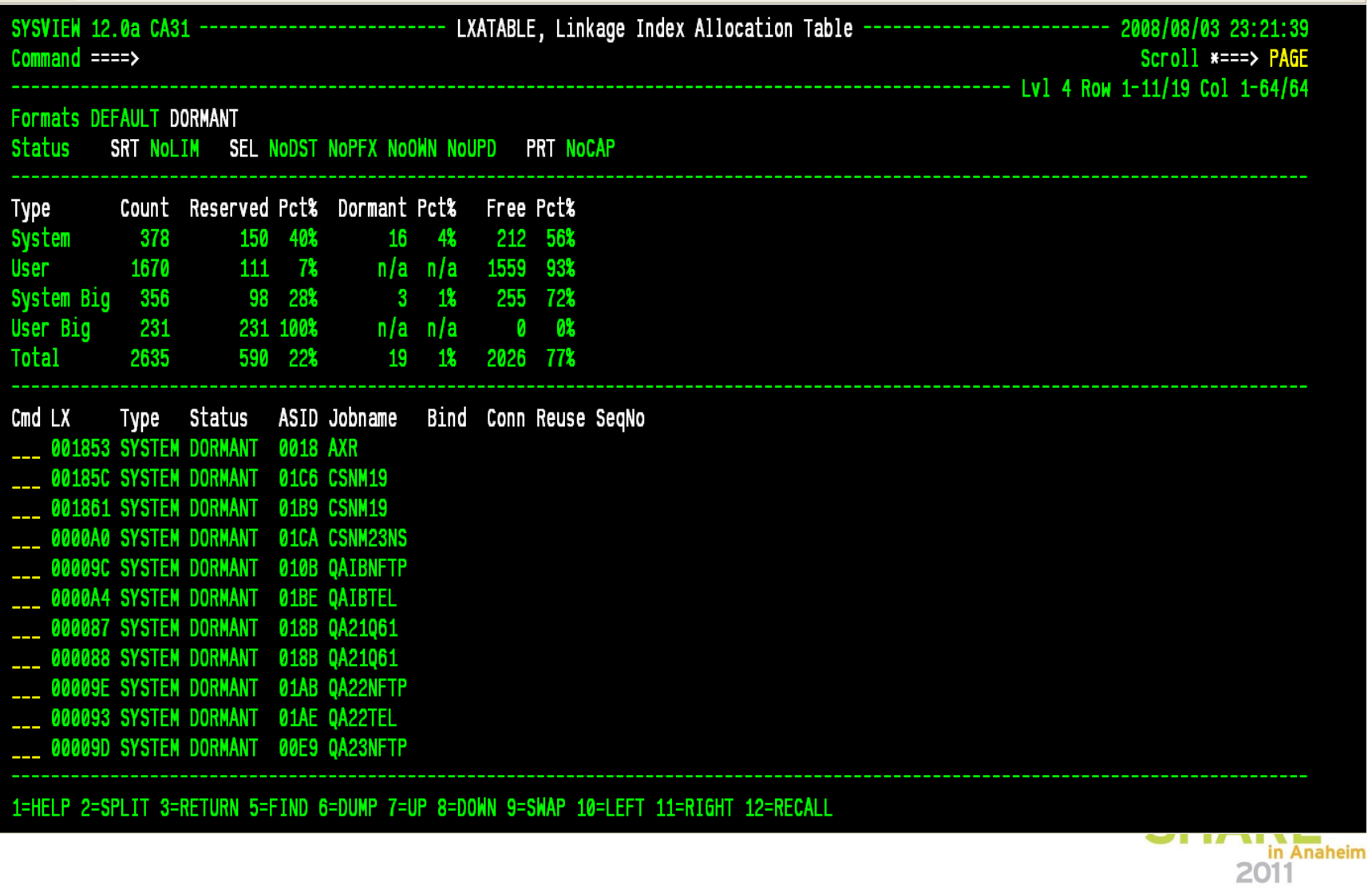

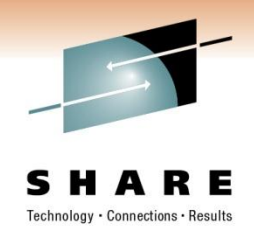

# **MAP**

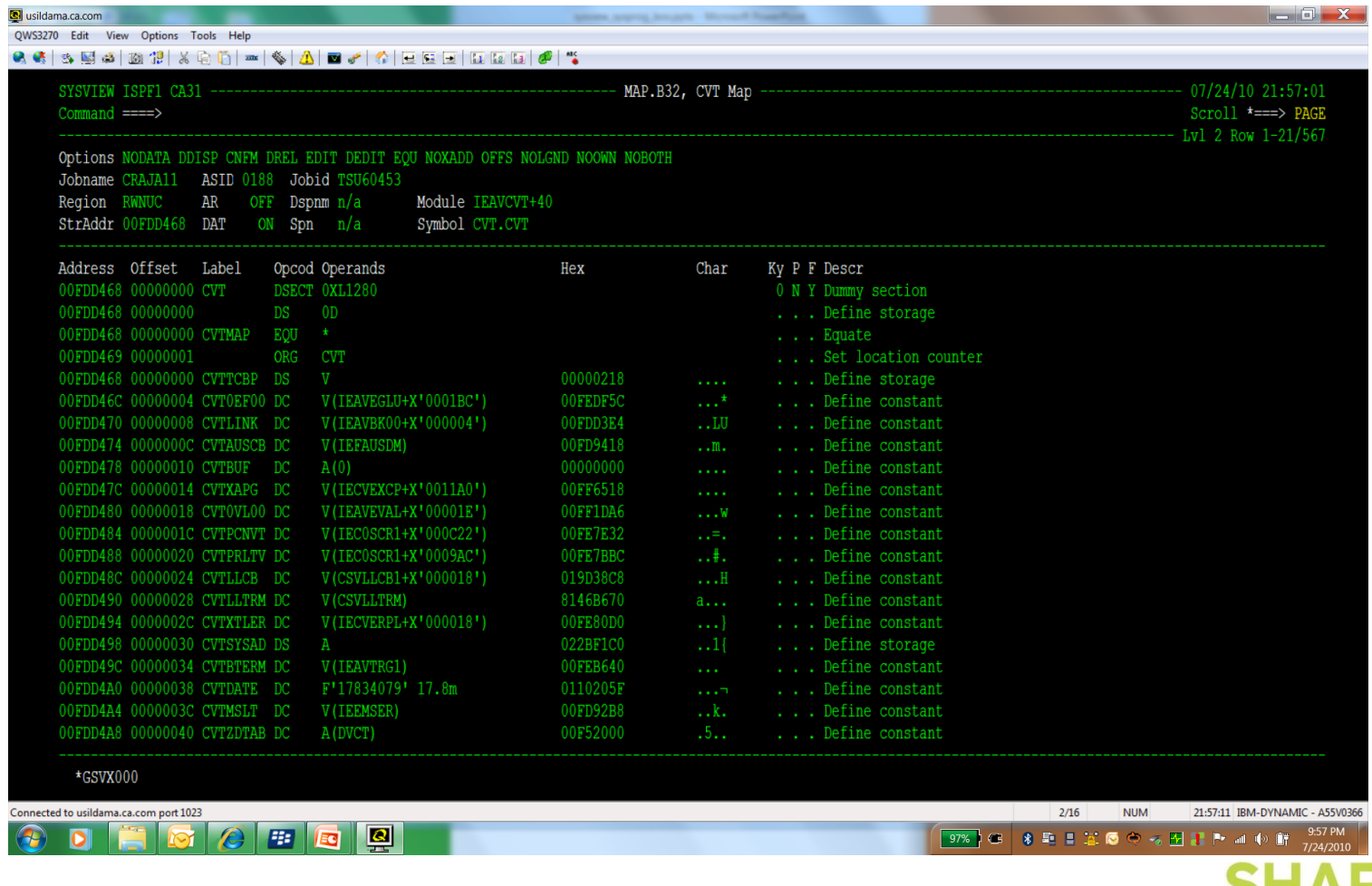

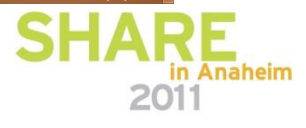

# **NUC**

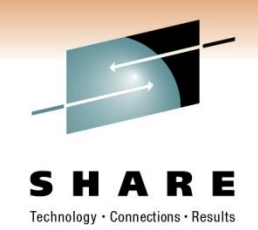

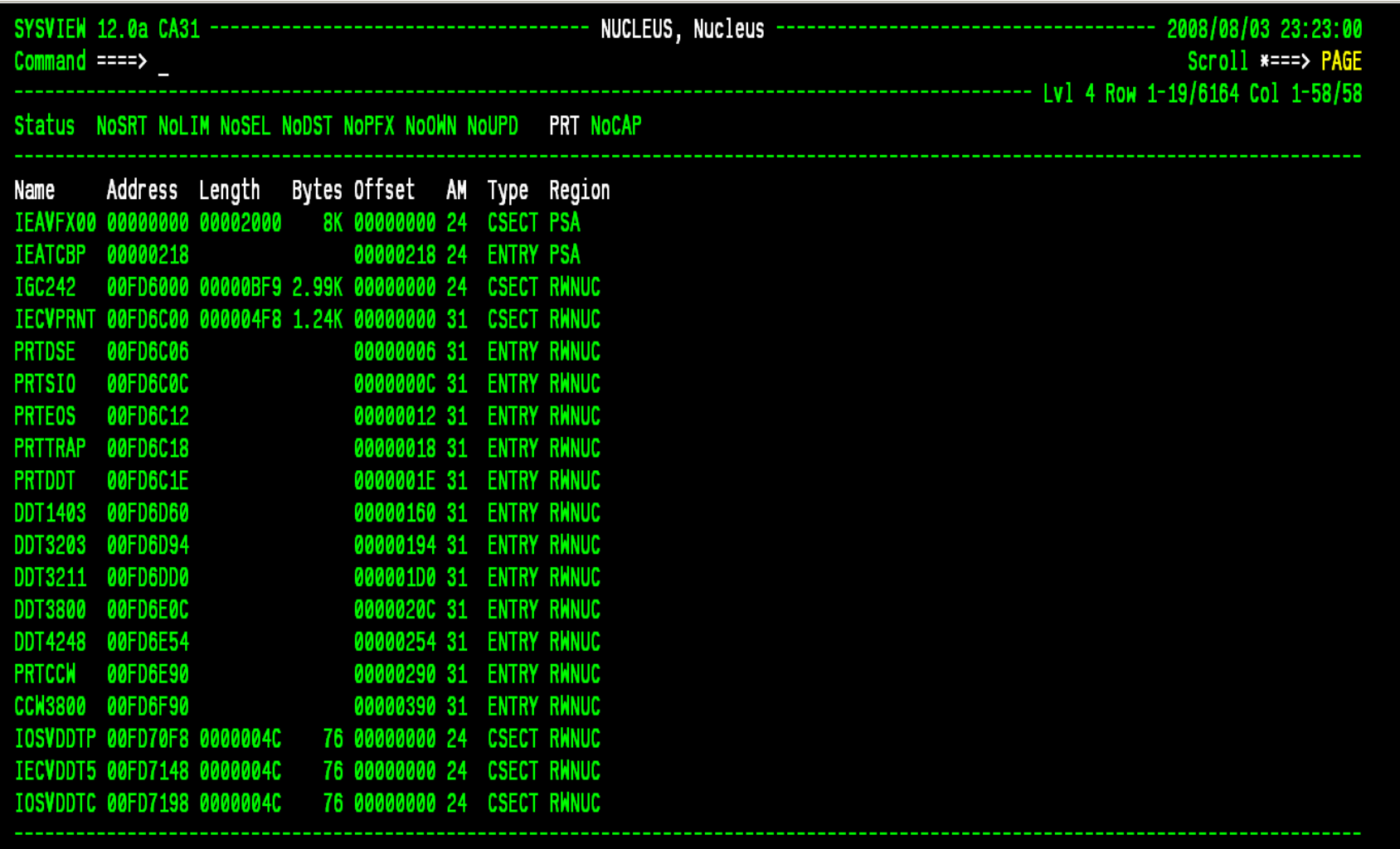

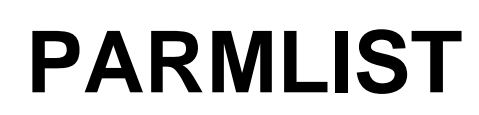

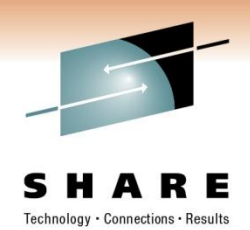

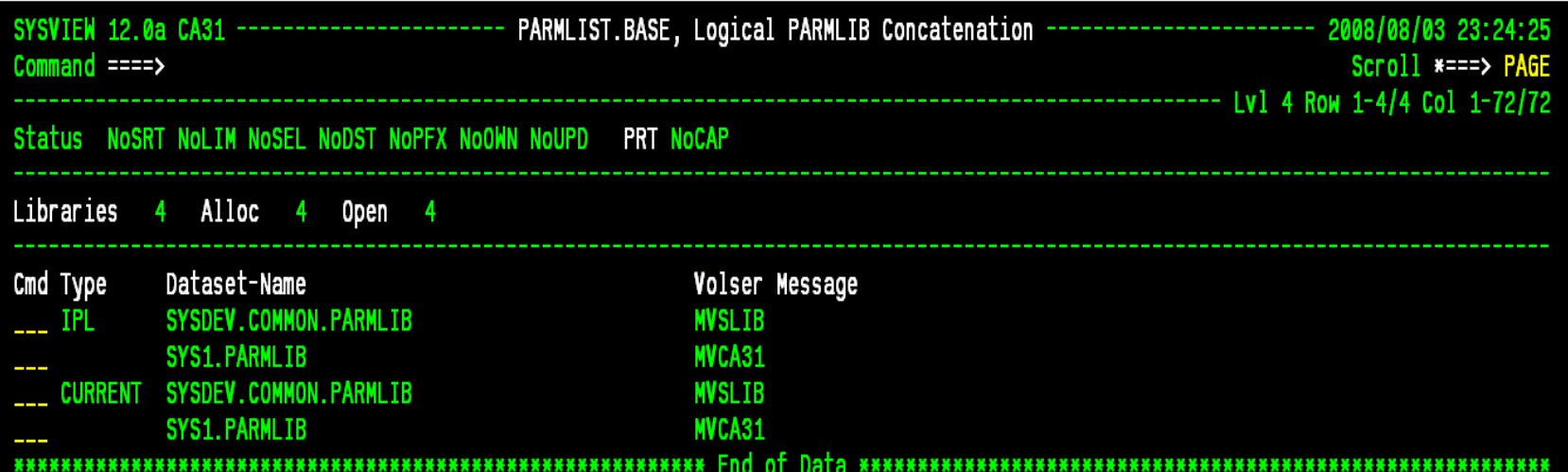

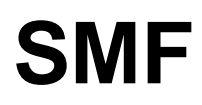

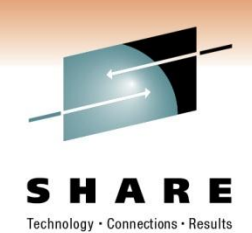

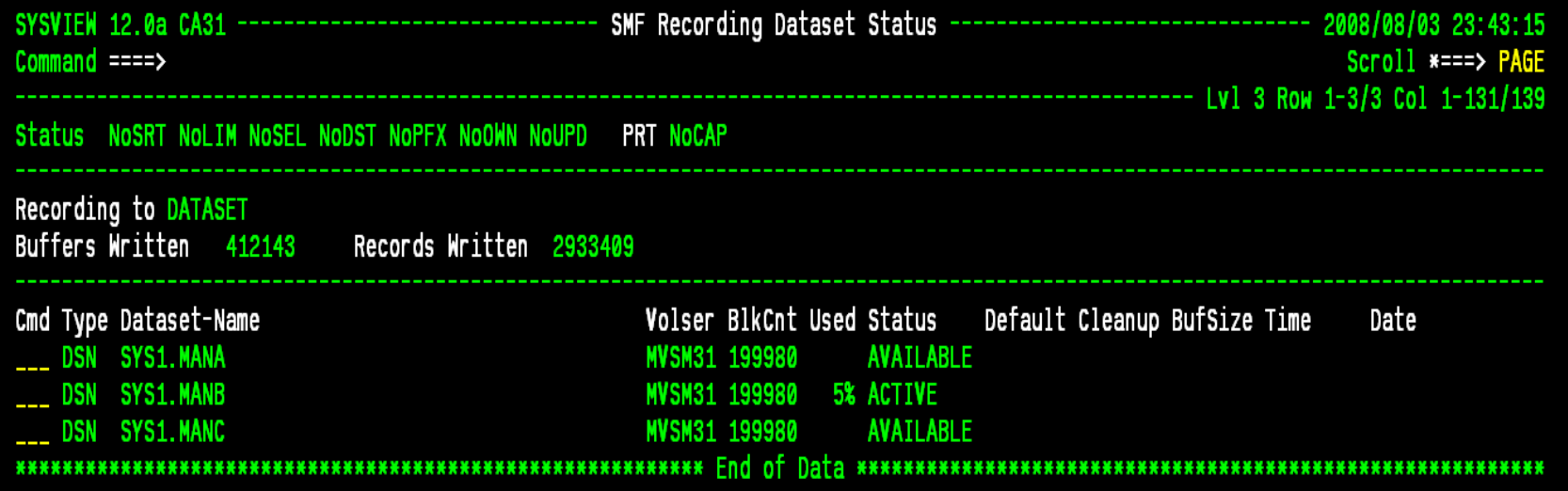

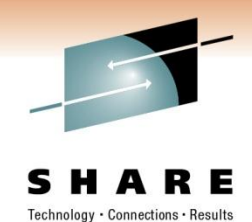

# **SMF Data**

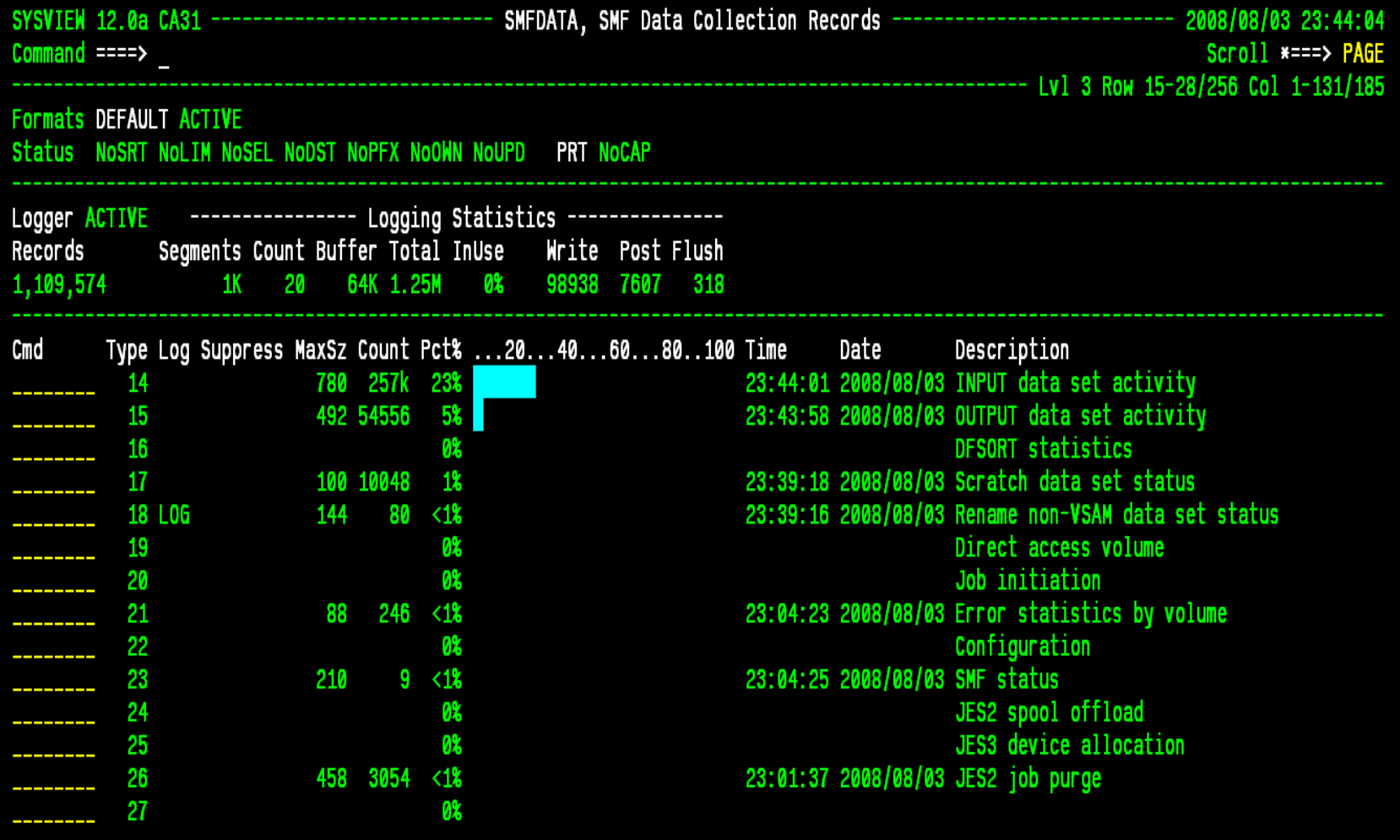

# **SMF Log**

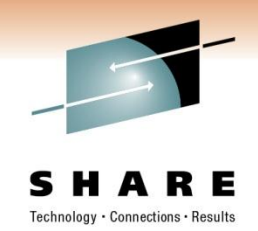

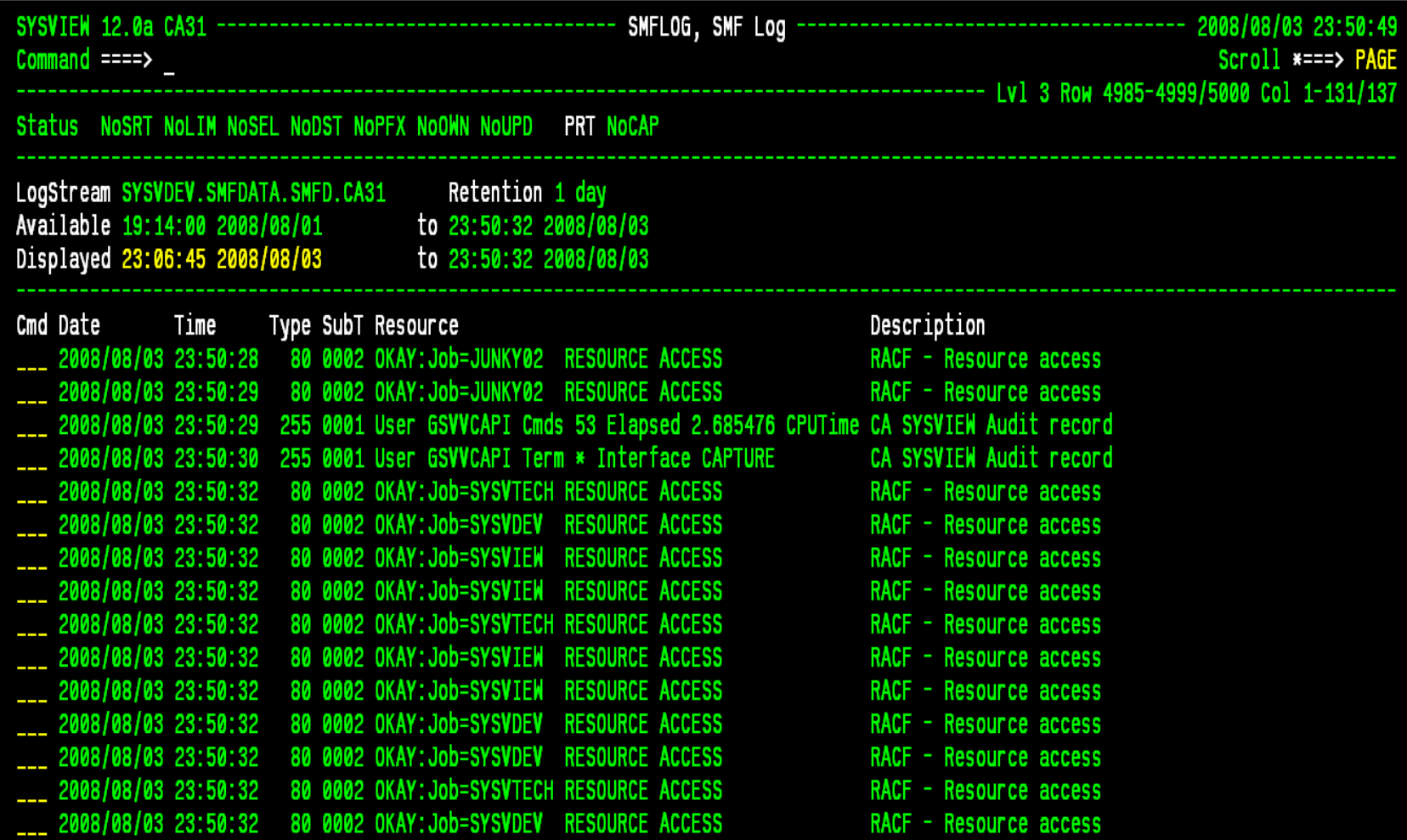

# **SUBSYS**

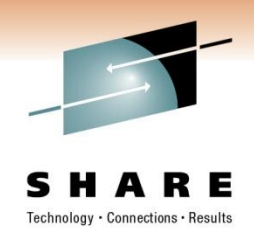

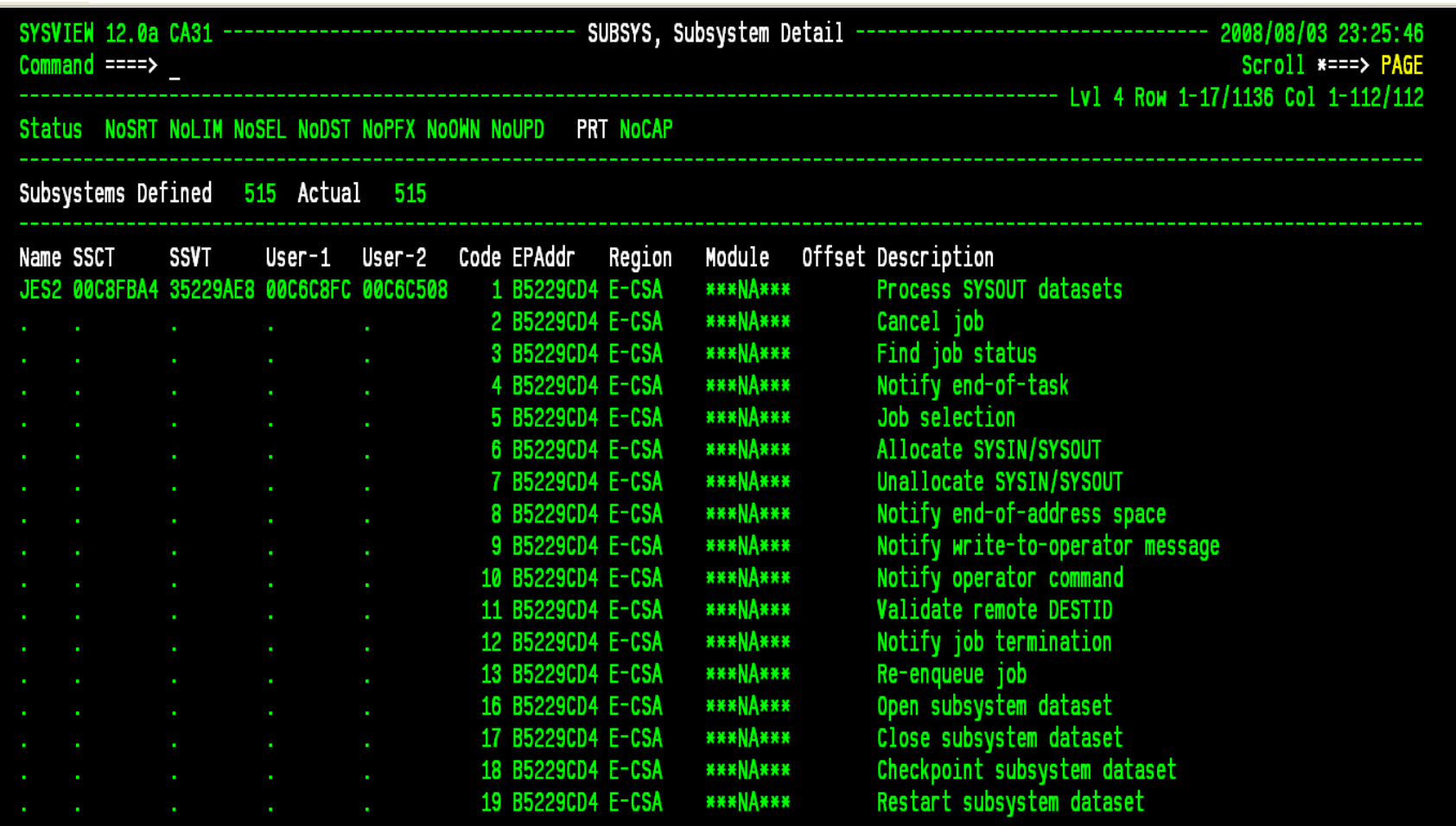

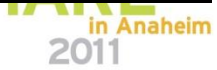

# **SYMPTOMS**

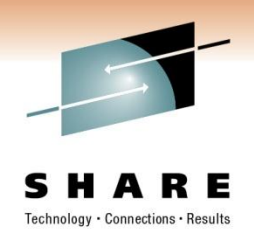

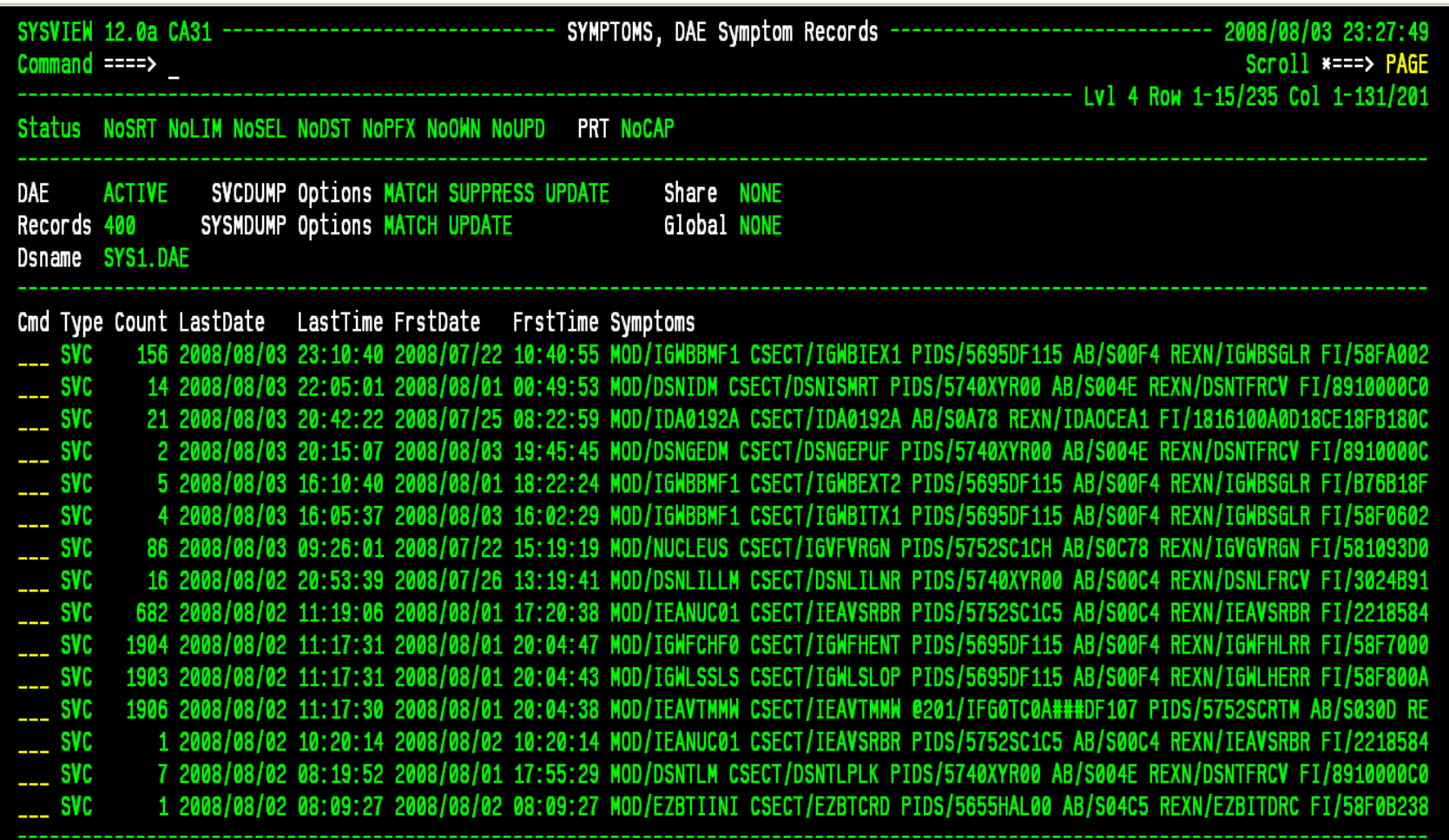

# **XMVS**

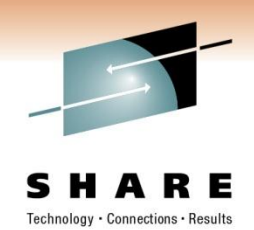

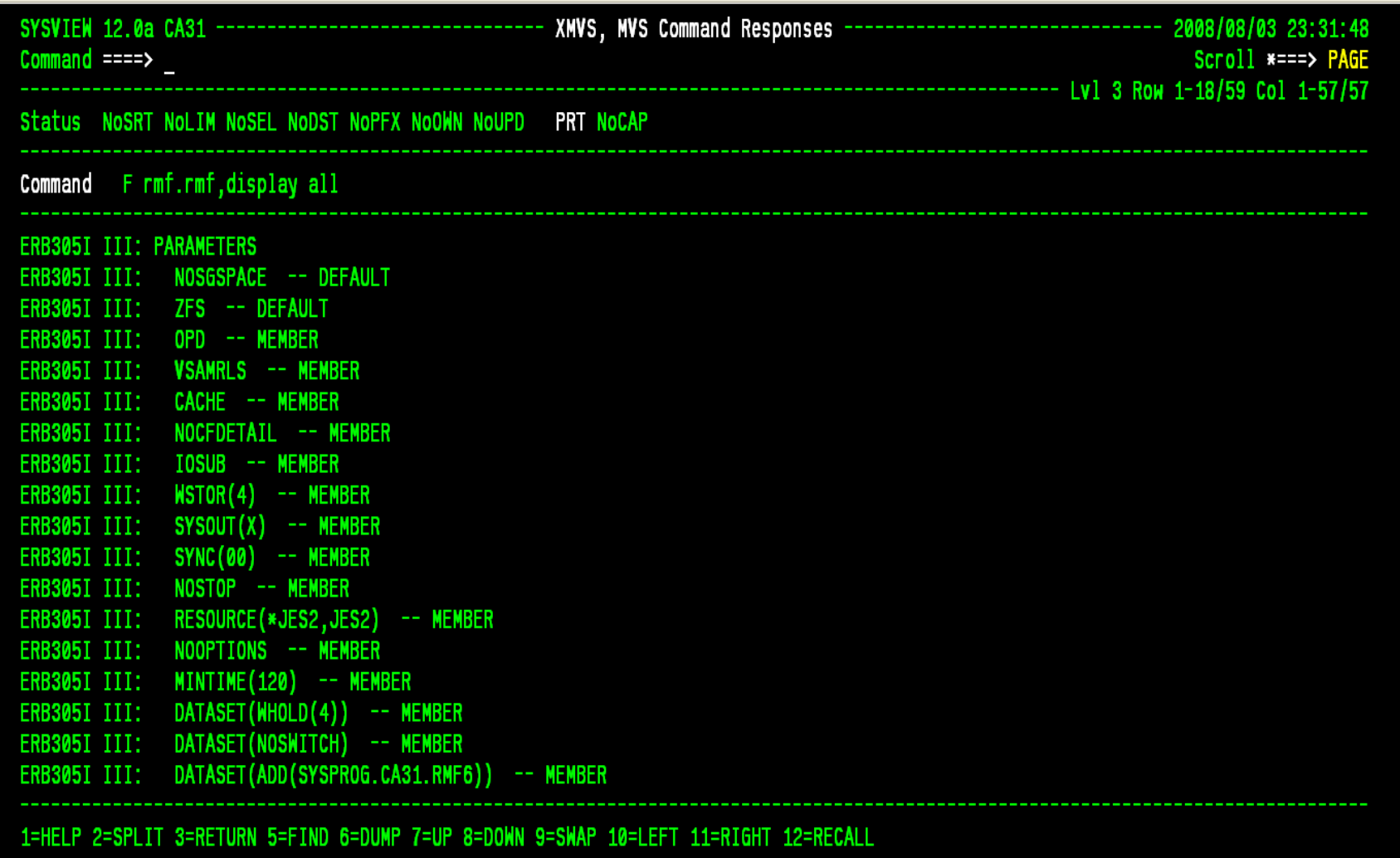

# **XTSO**

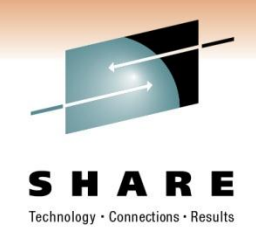

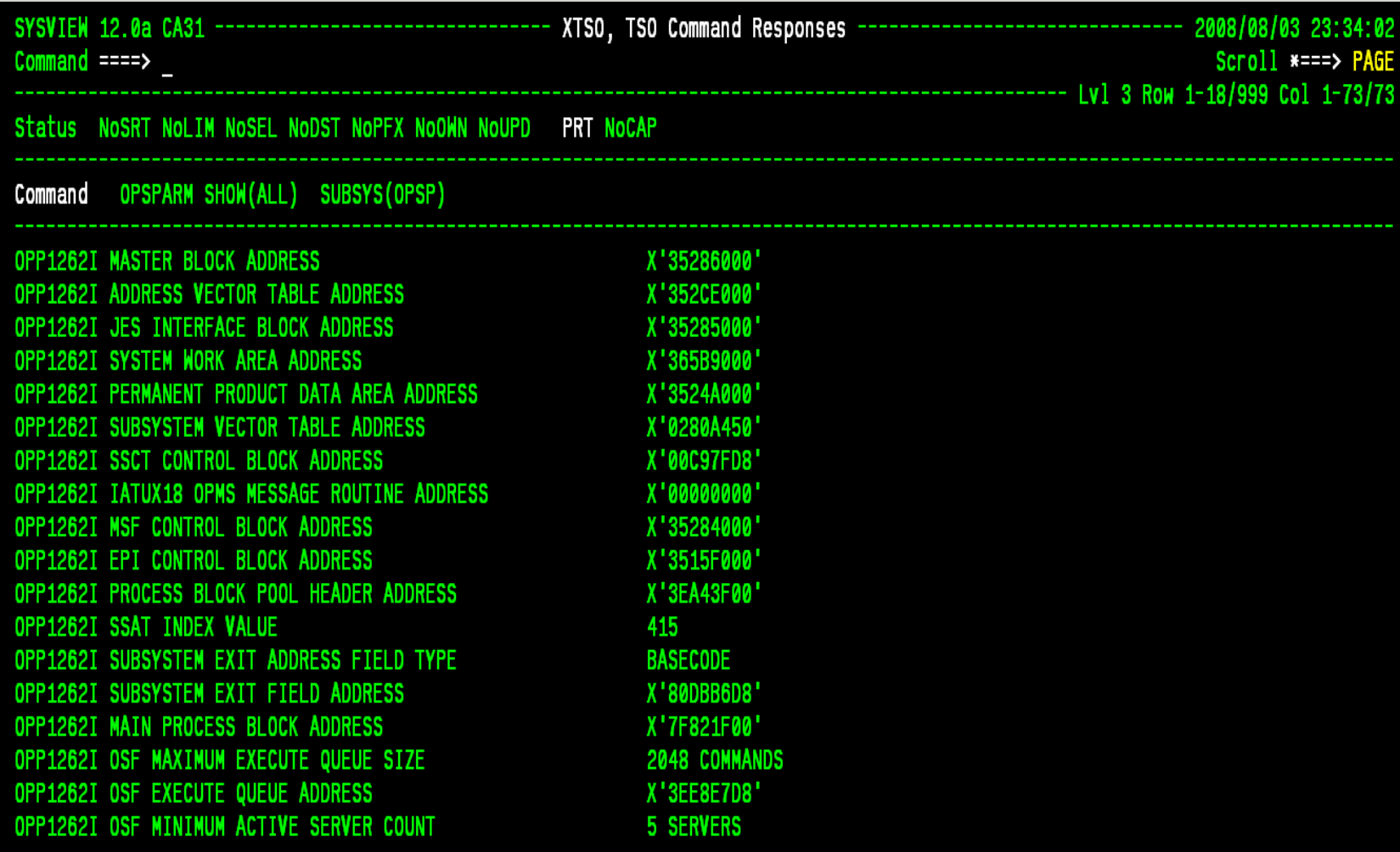

# **Questions**

• Thank You

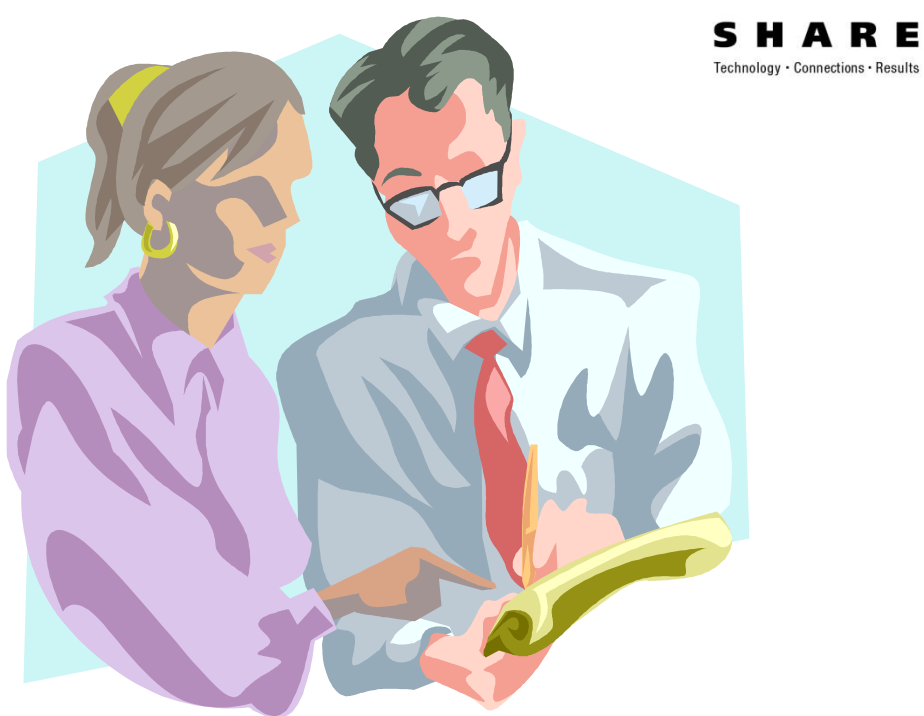

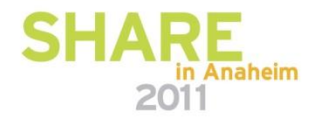